Министерство образования Республики Беларусь Учреждение образования «Витебский государственный университет имени П.М. Машерова» Кафедра географии

# **И.А. Красовская, Д.М. Курлович, А.Н. Галкин**

# **ГИС-ТЕХНОЛОГИИ** H.A. Kpaconckas, Д.М. Курлович,

*Курс лекций* 

*Витебск ВГУ имени П.М. Машерова 2015*

## УДК 911.2:004.4(075.8) ББК 26.82с51я73+32.81я73 К78

Печатается по решению научно-методического совета учреждения образования «Витебский государственный университет имени П.М. Машерова». Протокол № 2 от 24.12.2014 г.

Авторы: доцент кафедры географии ВГУ имени П.М. Машерова, кандидат геолого-минералогических наук, доцент **И.А. Красовская;** доцент кафедры почвоведения и земельных информационных систем БГУ, кандидат географических наук, доцент **Д.М. Курлович;** доцент кафедры географии ВГУ имени П.М. Машерова, доктор геолого-минералогических наук, доцент **А.Н. Галкин** образования «Витебесий государственный инверситет имени<br>
П.М. Машерова». Протокол № 2 от 24.12.2014 г.<br>
Aвторы: доцент кафедры географии BIV имени II.М. Мащерова, кан-<br>
дилат геогро-минералогических изук, доцент И.М. Кра

# Рецензент

декан факультета естествознания МГУ имени А.А. Кулешова, кандидат педагогических наук, доцент *И.Н. Шарухо*

## **Красовская, И.А.**

**К78** Гис-технологии : курс лекций / И.А. Красовская, Д.М. Курлович, А.Н. Галкин. – Витебск : ВГУ имени П.М. Машерова, 2015. – 52 с.

Учебное издание представляет собой теоретические сведения по Гистехнологиям, освоение которых предусмотрено учебными планами специальностей 1-31 02 01-02 География по направлению научно-педагогическая деятельность первой и 1-31 80 02 География второй ступеней высшего образования, сгруппированные в соответствии с учебными программами дисциплин «ГИСтехнологии» и «ГИС-анализ ресурсного потенциала». Приведенные материалы могут быть использованы также студентами и магистрантами для выполнения самостоятельной работы и проведения научных исследований.

> **УДК 911.2:004.4(075.8) ББК 26.82с51я73+32.81я73**

© Красовская И.А., Курлович Д.М., Галкин А.Н., 2015 © ВГУ имени П.М. Машерова, 2015

# **СОДЕРЖАНИЕ**

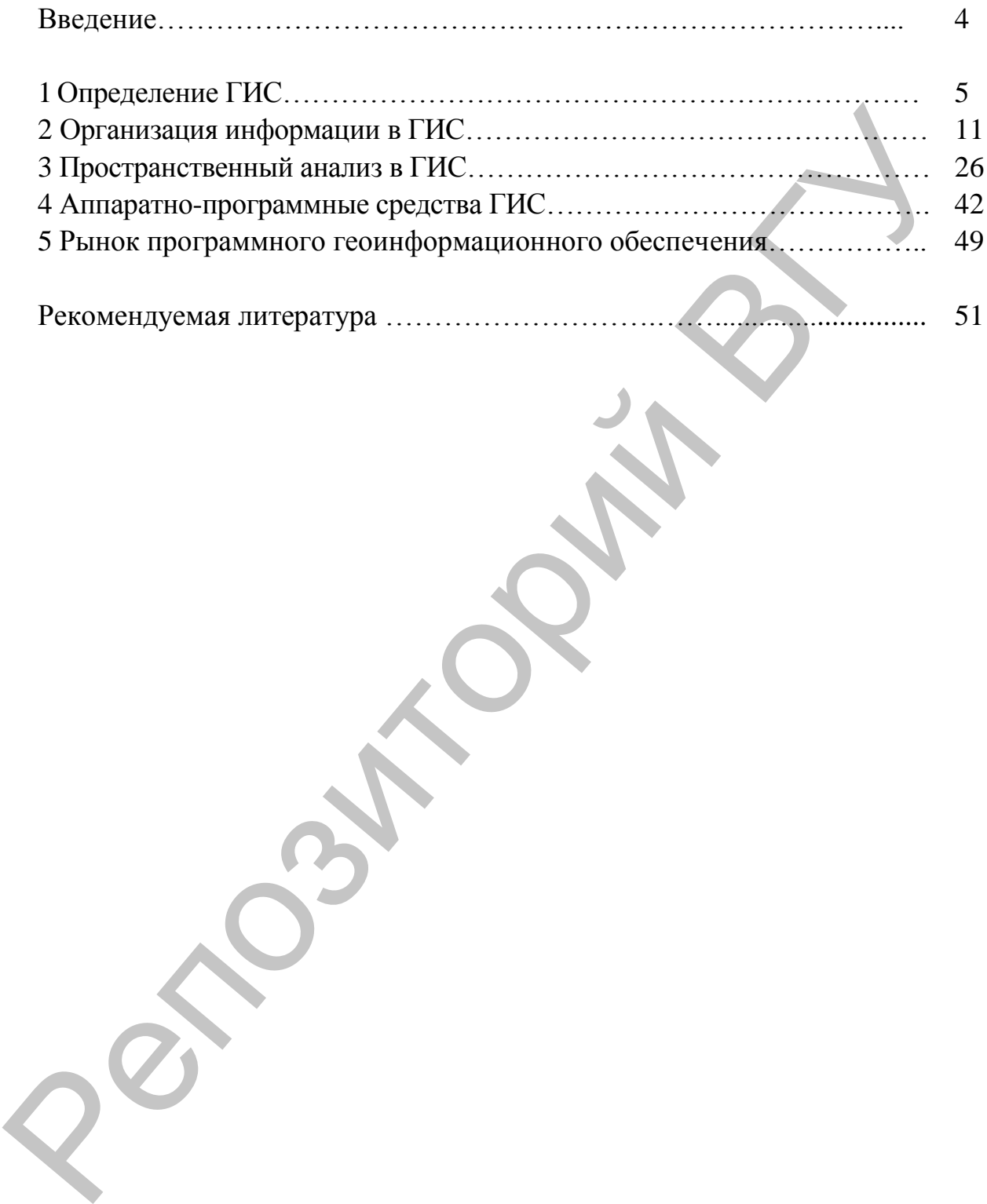

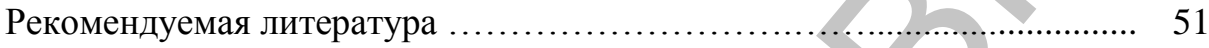

## **ВВЕДЕНИЕ**

Гис-технологии - это современные компьютерные технологии для картирования и анализа объектов реального мира, а также событий, происходящих на нашей планете, в нашей жизни и деятельности. Эти технологии объединяют традиционные операции при работе с базами данных, такими как запрос и статистический анализ, с преимуществами полноценной визуализации и географического (пространственного) анализа, которые предоставляет карта. Эти возможности отличают ГИС от других информационных систем и обеспечивают уникальные возможности для ее применения в широком спектре задач, связанных с анализом и прогнозом явлений и событий окружающего мира, с осмыслением и выделением главных факторов и причин, а также их возможных последствий, с планированием стратегических решений и текущих последствий предпринимаемых действий.

Учебные курсы «ГИС-технологии» и «ГИС-анализ ресурсного потенциала» являются важными дисциплинами в системе высшего образования первой и второй ступеней для подготовки студентов и магистров по географическим специальностям. В рамках данных дисциплин студенты знакомятся с основами создания и анализа цифровых карт с использованием персональных компьютеров.

Настоящее учебное пособие представляет собой теоретические сведения по Гис-технологиям, освоение которых предусмотрено учебными планами географических специальностей 1-31 02 01-02 География по направлению научно-педагогическая деятельность первой и 1-31 80 02 География второй ступеней высшего образования, сгруппированные в соответствии с учебными программами дисциплин «ГИС-технологии» и «ГИС-анализ ресурсного потенциала»

Целью курса лекций по Гис-технологиям является формирование знаний, умений и навыков в области основ теории и практики географических информационных систем (ГИС).

Изучение изложенного теоретического материала поможет студентам и магистрантам  $\overline{R}$ освоении базового понятийнотерминологического аппарата, методологии и методики по формам представления и обработке геоданных в вычислительной среде; познании важнейших направлений применения технологии географических информационных систем в различных отраслях деятельности человека; формировании навыков представления географических объектов средствами машинной графики, оценки и анализа географической информации с использованием технологии ГИС.

# 1 ОПРЕДЕЛЕНИЕ ГИС

В последние несколько десятилетий широкое распространение получил особый класс информационных систем - географические информационные системы. ГИС представляют собой информационные системы, обеспечивающие сбор, хранение, обработку, доступ, отображение и распространение пространственно-координированных данных.

Область ГИС очень быстро развивается и захватывает все новые и новые сферы жизни и деятельности человека. Геоинформационные системы стали играть существенную роль в различных научных и прикладных сферах, в том числе и не связанных с географической наукой. Причин такого успеха ГИС несколько:

большая эффективность решения сложных проблем средствами ГИС;  $\bullet$ 

огромное множество областей применения ГИС, так как данные системы оперируют пространственными данными, являющимися частью нашей повседневной жизни;

доступность для массового пользователя мощных персональных компьютеров, а также сложного программного обеспечения ГИС, снабженного удобным пользовательским интерфейсом.

В настоящее время геоинформационные системы достигли в развитии уровня коммерциализации, сформировалась ГИС-индустрия, оборот которой измеряется миллиардами долларов США. В ГИС-движение вовлечены миллионы пользователей практически во всех странах мира, которые образуют ГИС-сообщество. Геоинформационные системы влияют на многие аспекты нашей жизни - образование, бизнес, производство, научную деятельность и т.д.

Любая ГИС должна содержать в себе ряд обязательных компо**нентов** (рис. 1.1.).

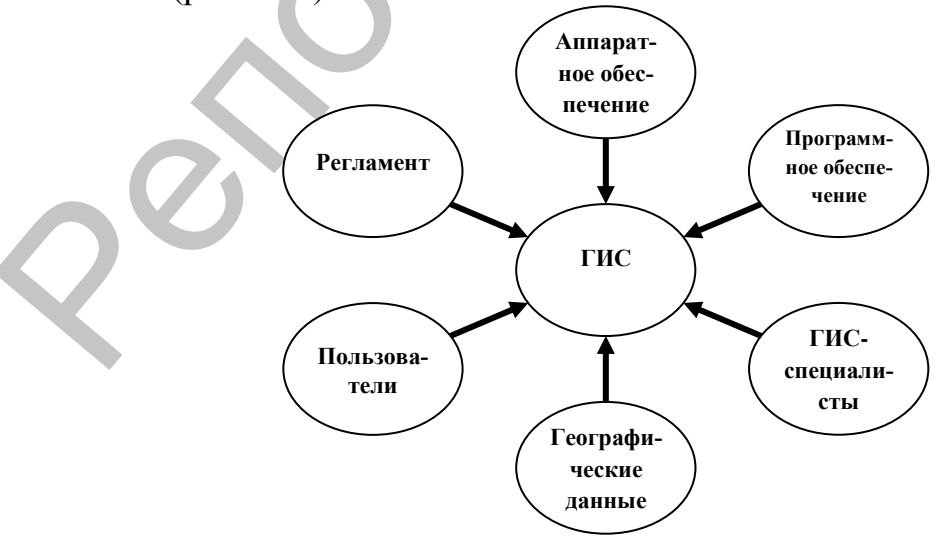

Рис. 1.1. Компоненты ГИС

Эффективная работа современных ГИС возможна только на основе мощной компьютерной системы. Аппаратные средства ГИС это отдельные компьютеры или сеть компьютеров, а также устройства ввода-вывода информации, к которым относят принтеры, плоттеры, сканеры, дигитайзеры и др.

Аппаратные средства ГИС должны обеспечивать ряд операций:

ввод в ГИС разнородной пространственной информации, полученной из различных источников (планово-картографические материалы, аэро- и космосъемка, лидарная и сонарная съемки, системы спутникового позиционирования, геодезическая съемка, системы автоматизированного проектирования, базы данных и др.);

хранение больших массивов пространственных данных в различных форматах их цифрового представления;

выполнение сложных операций ГИС-анализа и моделирования;

качественное представление данных в цифровой форме или на бумажных носителях.

Программное обеспечение ГИС включает системное программное обеспечение компьютерной системы (операционная система и др.) и программное средство ГИС, которое может быть представлено совокупностью программных продуктов, реализующих отдельные функции. Однако если базовый программный продукт не выполняет все основные функции ГИС, он рассматривается как специализированное ГИС-приложение, предназначенное для удовлетворения специфических запросов пользователей.

ГИС оперируют пространственными данными. Геоданные - это любые объекты, явления или процессы, локализованные в пространстве. В ГИС они состоят из двух взаимосвязанных частей:

пространственные данные, описывающие местоположение и геометрию геообъекта;

атрибутивные данные, определяющие качественные и количественные характеристики геообъекта.

Геоинформационное образование является совокупностью знаний геоинформационной науки. Спешалист по ГИС, по мнению Консорциума университетов для географической информационной науки. должен владеть знаниями, умениями и навыками в рамках следующих блоков:

- концептуальные основы ГИС;
- организационные и институциональные аспекты;
- особенности геопространственных данных;
- аспекты проектирования ГИС;
- обработка данных;
- аналитические методы;
- геовычисления;
- картография и визуализация;
- моделирование данных;
- ГИС и общество.

Регламент ГИС определяет правила организации данных, информационной деятельности и технологии работ, а также требует использования ряда стандартов. Стандарты регламентируют определение, хранение, использование и перемещение данных между системами и приложениями. Они обеспечивают оптимальный баланс между совместным и индивидуальным использованием данных посредством определения минимальных требований для обмена ими.

Работа ГИС невозможна также и без пользователей, имеющих базовую подготовку для изучения земного пространства с помощью геоинформационных приложений.

В общем виде базовые функции любой ГИС должны обеспечивать следующие возможности:

1) сбор, подготовка и ввод геоданных (формирование баз данных);

2) хранение, обновление и управление геоданными (организация хранения данных, обеспечение процедур их редактирования и обновления, обслуживание поступающих в систему запросов по информационному поиску);

3) обработка, моделирование и анализ геоданных (организация обработки данных, обеспечение процедур их преобразования, математического ГИС-моделирования и анализа);

4) контроль, визуализация и вывод геоданных (генерация и оформление результатов работы системы в виде карт, графических изображений, таблиц, графиков, диаграмм и т.д.).

Специфическими функциями, посредством которых ГИС выделяется в особый класс информационных систем, являются интегрирование, анализ и визуализация географической информации.

В идеологии ГИС заложена идея интегрирования. Они отличаются от других информационных систем именно тем, что обладают эффективными возможностями интегрирования разноплановой пространственной информации, связанной с реальным земным пространством. Это означает, что любые данные могут быть совмещены в одну систему, если они имеют пространственную привязку в системе координат.

ГИС интегрирует не только данные, но и передовые информационные технологии. Методологический аппарат таких направлений, как цифровая картография, проектирование баз данных, геодезия и топография, спутниковое позиционирование, дистанционное зондирование Земли, Web-картография и др., расширяют возможности ГИС и, кроме того, определяют будущую стратегию развития отдельных направлений ГИС.

Геоинформационные системы обладают эффективными возможностями *анализа и моделирования пространственных объектов, явлений и процессов*. Следует отметить, что пространственный анализ часто называют «сердцем» ГИС. Развитые ГИС имеют богатый набор средств для его выполнения. Аналитические возможности ГИС позволяют получить ответы на множество пространственных запросов, решить большое количество пространственных задач в разных предметных областях.

ГИС имеет мощный инструмент *визуализации информации*. Пространственная информация отображается посредством картографических изображений, диаграмм, графиков и т.д., оформленных богатым арсеналом изобразительных средств, адаптированных для удобного восприятия этих данных. Цифровые объекты карты могут быть отображены или напечатаны в любой комбинации и фактически в любом масштабе карты. Это свойство делает ГИС-проекты более гибкими по сравнению со «статичными» традиционными бумажными картами. часто называют «сердцем» ГИС Развитые ГИС имеют богатый набор средств для его выполнения. Аналитические возможности ГИС подовления и подавили обнасти.<br>
НИС имеет получить ответы на множество пространственных задровов, ре

Географические информационные системы можно *классифицировать* по следующим признакам:

- пространственный охват (рис. 1.2);
- объект информационного моделирования (рис. 1.3);

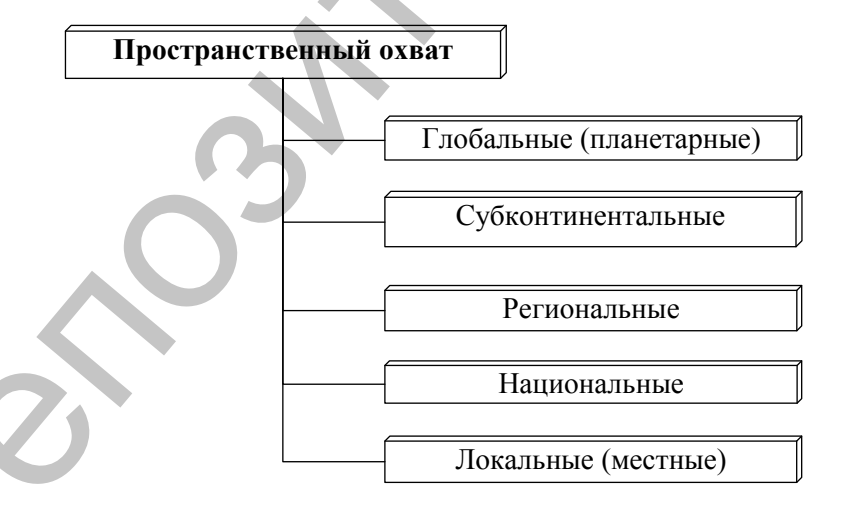

Рис. 1.2. Классификация ГИС по пространственному охвату

- предметная область информационного моделирования (рис. 1.4);
- проблемная ориентация (рис. 1.5);
- функциональные возможности (рис. 1.6);
- уровень управления (рис. 1.7).

## Основными *источниками данных для ГИС* являются:

планово-картографические материалы;

 данные дистанционного зондирования Земли, полученные в результате аэро- и космосъемок, лидарной и сонарной съемок;

- геодезические измерения;
- данные систем спутникового позиционирования;
- материалы систем автоматизированного проектирования;
- базы данных текстовой и количественной информации;
- базы геоданных.

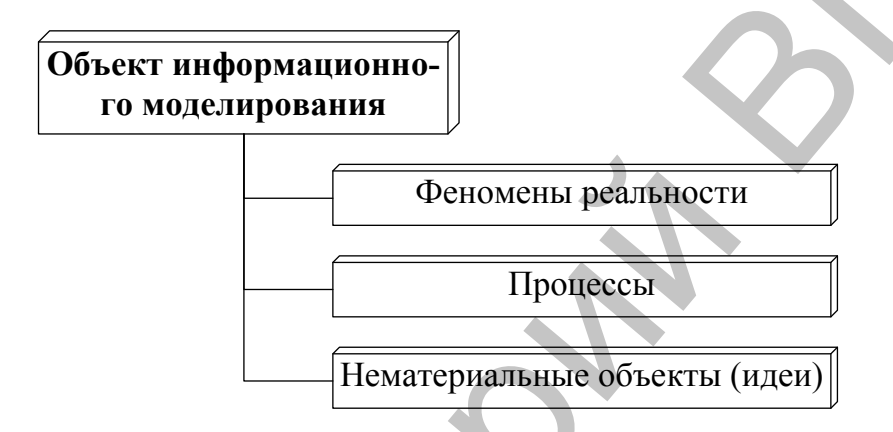

Рис. 1.3. Классификация ГИС по объекту информационного моделирования

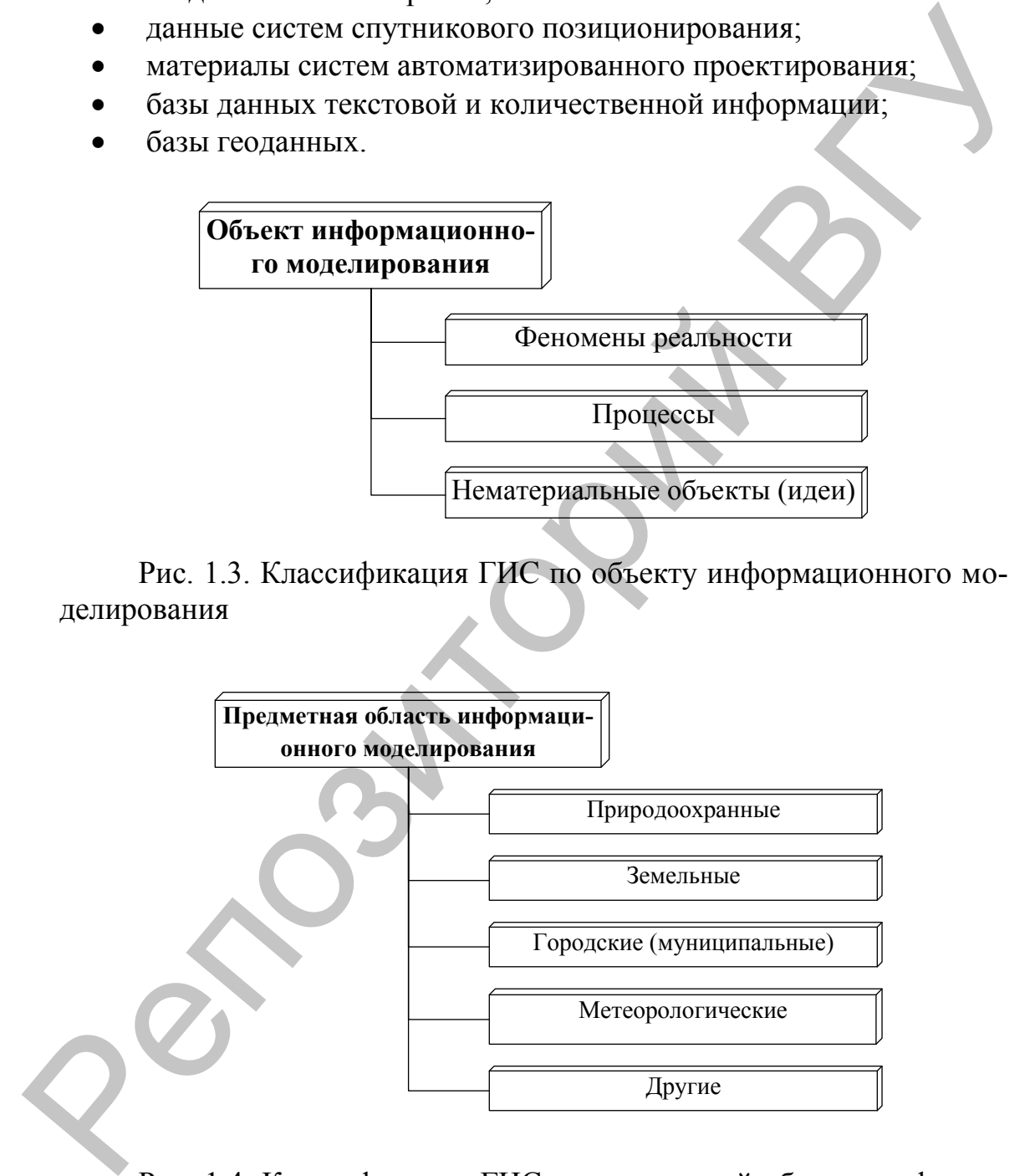

Рис. 1.4. Классификация ГИС по предметной области информационного моделирования

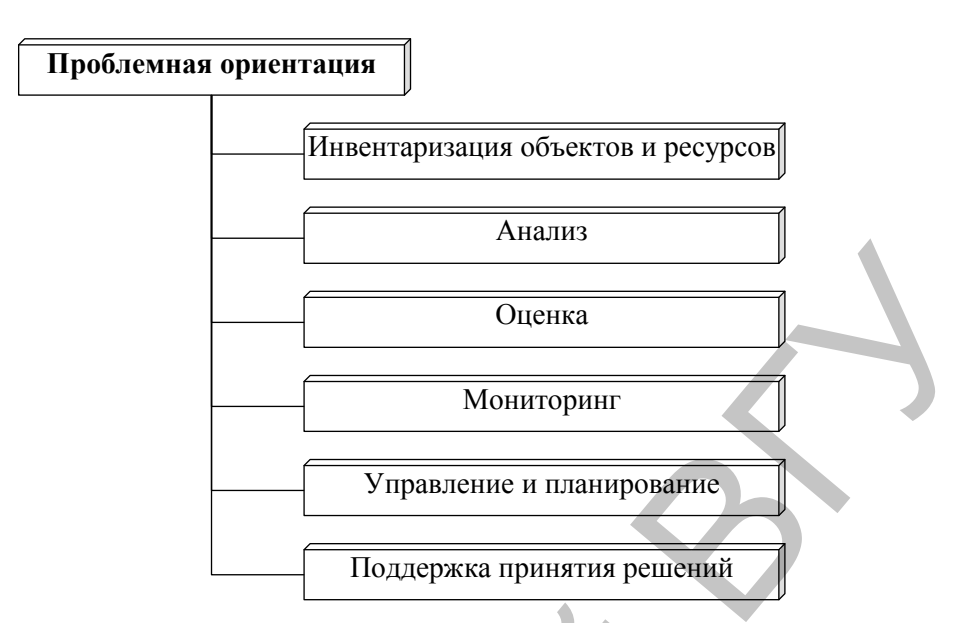

Рис. 1.5. Классификация ГИС по проблемной ориентации

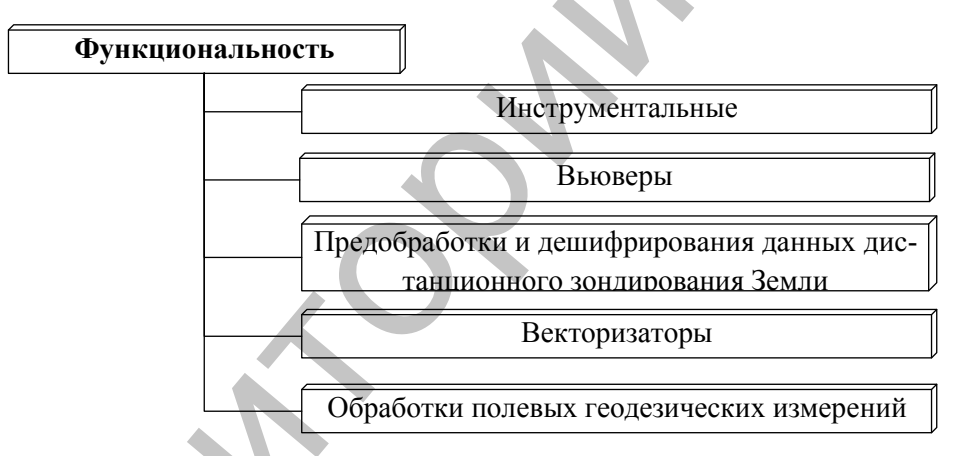

Рис. 1.6. Классификация ГИС по функциональности

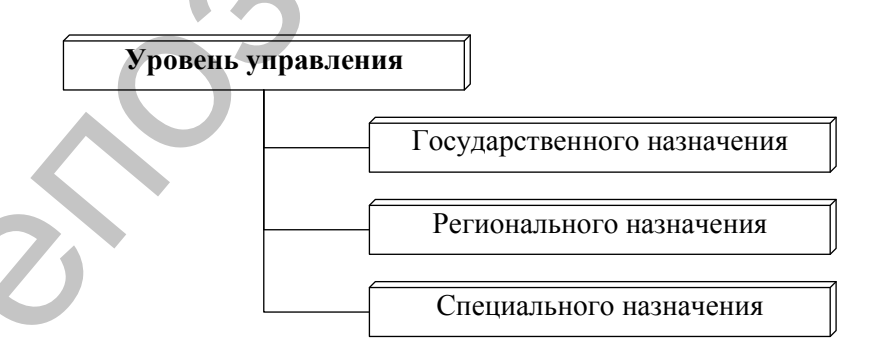

# Рис. 1.7. Классификация ГИС по уровню управления

#### Вопросы для самоконтроля

- 1. Что понимается под географическими информационными системами?
- 2. Перечислите основные компоненты и функциональные возможности ГИС.
- 3. По каким признакам классифицируют ГИС?
- 4. Обозначьте источники данных для ГИС.

# **2. ОРГАНИЗАЦИЯ ИНФОРМАЦИИ В ГИС**

#### **2.1 Пространственные данные в ГИС**

Географические информационные системы выполняют (с помощью аппаратно-программных средств) визуализацию, анализ и моделирование реального географического пространства, состоящего из отдельных *геообъектов* (например, здание метеостанции, поле температур, течение, опасное геологическое явление и др.).

Согласно существующей терминологии, в ГИС любой конкретный или абстрактный объект реального мира, который может быть определен однозначным содержанием и границами и описан в ГИС в виде набора геоданных, носит название **реального пространственного объекта (Spatial Entity Object)** или **географического объекта (Geographic Entity).**

*По особенностям локализации* в рамках геопространства различают следующие виды геообъектов: дискретные, непрерывные и обобщенные по площади.

*Дискретные геообъекты* – это отдельные объекты реального земного пространства, имеющие однозначное локализованное в пространстве местоположение и четкие границы. Они могут находиться в определенной части пространства либо отсутствовать. В качестве примера таких объектов могут выступать отдельные метеостанции, реки, озера, города, страны и т.д.

*Непрерывные геообъекты (поля, поверхности)* распространены в рамках всего географического пространства. Такие параметры, как рельеф суши, дна мирового океана, распределение температура воздуха, значения магнитного поля и другие, могут быть зафиксированы в любом месте земного шара.

*Геообъекты, обобщенные по площади*, представляют собой математико-статистические обобщения концентраций отдельных объектов в пределах определенной территории, имеющей четко определенные границы в рамках административных районов, единиц физикоили экономико-географического районирования и т.д. Примерами таких геообъектов могут служить: густота речной сети в рамках административных районов, озерность физико-географической провинции, средняя температура воздуха по стране и др. делирование реального географического пространена, осоговицею из<br>отдельных геобобьских собледкими систематии, поле темпо-<br>издату, течение, опасное геопоптическое явление и др.).<br>
Сотласно существующией терминологии, в ГИ

*По геометрии* географические объекты подразделяются на элементарные, составные и сложные.

*Элементарный объект* не имеет составных частей (например, здание гидропоста). *Составной объек*т образуется группой элементарных объектов, имеющих тесную пространственную взаимосвязь (например, речная система, состоящая из главной реки и ее притоков). *Сложный объект* образуется группой объектов (элементарных или составных), имеющих логическую пространственную взаимосвязь (например, озера, входящие в определенную озерную группу).

По форме существования географические объекты подразделяются на материальные (реальные) и абстрактные (виртуальные).

Материальные географические объекты, явления и процессы могут восприниматься непосредственно с помощью органов чувств либо опосредованно с применением специальных приборов. Абстрактные объекты могут отсутствовать в реальности, например, геообъекты, имевшие место в прошлом, геообъекты, существование которых предполагается в будущем, воображаемые (границы, изобаты, изотермы и т.п.).

Геообъекты в ГИС определяются единством пространственных, атрибутивных и временных характеристик.

Пространственные характеристики геообъектов представляют собой сведения об их местоположении и геометрии. Описание местоположения нередко называют позиционным, поскольку оно определяет их в рамках географической или проекционной системы координат. Геометрия позволяет судить о форме, размерах и пространственных отношениях геообъектов, явлений, процессов в реальном земном пространстве.

Атрибутивные характеристики - это количественные и качественные данные, свойства, характеризующие геообъекты. Они хранятся в таблице атрибутов ГИС-слоя и неразрывно связаны с его пространственной составляющей.

Временные характеристики фиксируют время исследований геообъекта и показывают изменение его свойств с течением времени. Основное требование, предъявляемое в ГИС к временным данным, их актуальность.

В ГИС геообъекты могут быть представлены следующими наиболее распространенными компьютерными моделями: растровая; векторная; GRID; TIN.

# 2.2 Атрибутивные данные в ГИС

Состояние реального географического объекта характеризуется позицией, атрибутами и временем.

Соответственно в ГИС каждый географический объект имеет один или более атрибутов, которые определяют, что собой представляет объект, описывают его или представляют некоторые величины, связанные с этим объектом.

Вид анализа, который выполняется в ГИС, в значительной мере определяется типом атрибутов.

Объекты, имеющие сходные значения атрибутов, можно объединить в группы объектов по определенному признаку, что хорошо прослеживается на примере выполнения классификаций геообъектов.

Например, классификация дорог по типу дорожного покрытия (асфальтовые, грунтовые и др.); классификация населенных пунктов по численности населения, структуре промышленного производства, административному статусу; распределение видов растительности; виды водных объектов; категории землепользования и т.д.

В этой связи в ГИС качественные или количественные (неграфические) данные, представленные в виде свойств или характеристик, относящихся к определенному пространственному объекту базы данных ГИС, носят название атрибутивных данных (**Attribute Data**).

**Значения атрибутов подразделяются на следующие типы**: категории, ранги, численность, абсолютные величины, относительные значения.

*Категории* представляют собой группы схожих объектов. Все объекты с одинаковым значением для категории ведут себя одинаково и отличаются от объектов других категорий. Например, можно разделить на категории дороги по типам: автострады, шоссе, второстепенные местные дороги. Значения категорий можно представить, используя числовые коды или текстовый идентификатор.

*Ранги* используются для сортировки объектов по порядку от большего к меньшему и устанавливают относительный порядок для объектов. Ранги часто необходимы в тех случаях, когда произвести непосредственные измерения затруднительно или если количественная мера характеризуется комбинацией нескольких факторов. Например, трудно количественно охарактеризовать живописность ландшафта. В этом случае можно просто установить, что живописность ландшафта с озером и сосновым лесом на берегу имеет более высокий ранг, нежели живописность ландшафта около промышленного предприятия. админнегративному статусу; распределение видов расительности; виды водити от только объектов, категории эситель в виде обойства и т.д. (неправительские и подавление в сигуальные и подавление и советают экипедистик, относ

*Численность и абсолютные величины* дают представление о некоторых суммарных количественных характеристиках объектов. Численность характеризует реальное число объектов на карте. Абсолютная величина представляет собой некоторую суммарную величину, связанную с каждым объектом. Использование этих количественных характеристик позволяет лучше понять значение каждого объекта, а также количественно сравнивать объекты друг с другом.

*Относительные значения* показывают взаимные отношения между двумя количественными величинами и находятся делением одной количественной величины на другую для каждого объекта.

Наиболее часто применяются такие относительные значения, как *средние значения, пропорции и плотности*.

*Средние значения* используются для сравнения областей, содержащих небольшое число объектов, с областями, в которых таких объектов много.

Соответственно деление числа жителей в возрасте от 18 до 30 лет на каждом участке переписи на общее число жителей каждого участка переписи даст в ГИС значение пропорции жителей в возрасте от 18 до 30 лет на каждом из указанных участков. *Пропорции* часто выражаются в процентах (значение пропорции, умноженное на сто). *Плотность*, в свою очередь, показывает распределение объектов или величин, отнесенных к единице площади.

В качестве **характеристик атрибутов** геообъектов могут выступать буквы, числа, индексы, абсолютные, относительные, условные (баллы, индексы) показатели.

В ГИС атрибутивные данные географических объектов представляются в форме специальных **атрибутивных таблиц**, состоящих из строк и столбцов. Таблица атрибутов векторных объектов – это особый тип файла данных, хранящий информацию о каждой точке, дуге или полигоне. В зависимости от содержания атрибутивных данных создается один из возможных типов полей: *символьное* (Character) *поле* – любая комбинация алфавитноцифровых символов; *числовое* (Number) – любые символы, которые составляют допустимое целое или вещественное число; *дата* (Date) – занимает 8 байт. Соответственно деление числа жителей в козрасте от 18 до 30 дет в каждом участке перепие чи аойнее число жителей важдого существов должных указынных унастью. Пропорции задетно выражаются в прошентах (значение пропорции ж

Для оперативной и корректной обработки данных ГИС принято, что каждая запись в таблице атрибутов объектов содержит описание только одного объекта карты и содержит уникальный **идентификатор объекта (ID)**. Идентификаторы должны иметь уникальные значения для каждой точки, дуги и полигона.

Атрибутивные данные являются важнейшими элементами аналитических возможностей ГИС. По атрибутам в ГИС можно оперативно простроить картограммы, на которых будет показано пространственное размещение геообъектов по заданному атрибуту (например, географические задачи отображения на карте городов по численности населения, административному статусу, половозрастной структуре, национальности и т.д.).

# **2.3 Растровая модель**

*Растровая модель географических данных* – это способ представления географических данных в базе данных ГИС в виде равномерной ячеистой структуры, формирующей прямоугольную матрицу, в которой каждый элемент (пиксел) принимает определенное значение цвета, присущее реальному пространственному объекту или же ассоциированное с ним либо классом, в который он входит.

Растровые изображения создаются в результате *цифрового фотографирования* (аэрофото- и космоснимки) или *сканирования* (бумажные планово-картографические материалы).

Для данной модели характерно то, что в ней территория разбита на элементы (пикселы), при этом каждый пиксел содержит значение цвета. Эта величина может, например, выражать яркость земной поверхности (для данных дистанционного зондирования) или быть признаком принадлежности к тому или иному типу (классу) объектов (для бумажных карт, переведенных в растровый формат в процессе сканирования).

При работе с растрами в ГИС необходимо различать понятия полноцветных, полутоновых и битовых изображений.

К *полноцветным* относятся изображения с глубиной цвета не менее 24 бит, т.е. каждый пиксел (отдельная часть растрового изображения, имеющая свой определенный цвет) кодируется как минимум 24 битами, что дает возможность отобразить не менее 16,7 млн оттенков. Пиксел *полутонового* изображения кодируется 8 битами (они составляют 1 байт). Цветовые характеристики данного изображения могут принимать 256 различных оттеков полутоновой шкалы (шкалы оттенков серого цвета). В *битовых* изображениях на каждый пиксел отводится один бит информации. Таким образом кодируют два цвета: черный и белый.

Растровые изображения используются в ГИС для ручной, полуавтоматической и автоматической *векторизации* (т.е. перевода их из растрового в векторный формат цифрового представления пространственной информации). Это тот случай, когда информацию, отображенную на бумажных картах, после сканирования этих материалов необходимо сразу конвертировать в удобный ГИС-формат для использования в последующем ГИС-анализе. Полноцветные и полутоновые изображения пригодны только для ручной и полуавтоматической оцифровки, что достаточно трудоемко. Битовые изображения возможно векторизировать в автоматическом режиме. В данном случае программавекторизатор распознает черный цвет и переводит его в векторный формат. Белый цвет воспринимается как фон. Для данной модели характерно то, что в ней территория работта<br>на элементы (инкесны), при этом каждый пикесл содержит значение перилисты для астимического или в при этого и высокопалистного электронного электронного элект

Растровые модели имеют ряд *характеристик*, таких как разрешение, значение цвета пиксела, система координат и др.

*Разрешение* – это размер наименьшего из различимых участков растра, отображаемый одним пикселом. Более высоким разрешением обладает растр с меньшим размером пиксела. Высокое разрешение подразумевает обилие деталей, множество пикселей, минимальный их размер. Разрешение выражают в следующих единицах:

- ppi (pixel per inch) количество пикселей на дюйм;
- $\bullet$  dpi (dot per inch) количество точек на дюйм;
- lpi (line per inch) количество линий на дюйм.

Любой растр, так же как и его отдельный пиксел, имеет прямоугольную форму. Такая простая структура растровой модели позволяет достаточно легко скоординировать его в реальной *системе координат*. Для растра вводится левая система координат, т.е. за начало ее отсчета принимают центр верхнего левого пиксела. Ориентирование определяется углом поворота растра относительно выбранной системы координат, а протяженность – размером пиксела.

Для описания *цвета пиксела* используются различные математические модели, называемые *цветовыми*. В каждой цветовой модели определенный диапазон цветов представляют в виде 3D-пространства. В нем каждый цвет существует в виде набора числовых координат. Этот метод дает возможность распространять цветовую информацию растра между компьютерами, программами и периферийными устройствами.

Цветовые модели могут быть аппаратно-зависимыми (модели RGB, CMYK и HSB) и аппаратно-независимыми (модель Lab). В большинстве программ по работе с растровой графикой можно преобразовывать изображение из одной цветовой модели в другую. К основным цветовым моделям относят: RGB; CMYK; HSB; Lab.

*Формат* – это способ расположения или представления данных в памяти компьютерной системы, базе данных, документе или на внешнем носителе. Формат представляет собой способ цифровой реализации растра, зависящий от конкретного программного обеспечения, либо средство стандартизации или обмена данными. Для хранения растровых данных наиболее часто используются такие форматы, как \*.tif, \*.bmp, \*.jpg и др. ет достаточно легко скоординировать его и реальной *системе коор-*<br>отчит. Для распра вподнитель легко и подавлил распра для последнитель и подавлении для подавления систем подавленность - размером писков. За начало в сор

К *достоинствам* растровых моделей относят:

простую структуру данных (каждый пиксел независим друг от друга);

 техническую готовность внешних устройств (сканеров, видеокамер, цифровых фотоаппаратов) для создания растровых изображений;

 фотореалистичность (подразумевающую под собой возможность отображения на растре таких эффектов, как, например, туман, дымка, создание перспективной глубины и тончайших нюансов цвета и т.д.);

 возможность использования растров для визуального и автоматизированного дешифрирования объектов земной поверхности, а также при ГИС-анализе.

К *недостаткам* растров можно отнести:

 значительный их объем, сказывающийся на скорости обработки растров и времени вывода их на экран на компьютерах с небольшими объемами оперативной памяти;

трансформация растров в результате их поворотов, наклонов, изменения размеров и других действий, выполняемых при геопривязке;

невозможность значительного увеличения растровых изображений для рассмотрения отдельных их деталей (пикселизация).

При сканировании или цифровом фотографировании растровое изображение получает условную систему координат. Это не позволяет сразу использовать его в среде ГИС.

Для связи условной системы координат растра с реальной географической или проекционной в ГИС существует специальный алгоритм, называемый геопривязкой. Геопривязка выравнивает опорные точки в непривязанном растровом изображении по соответствующим точкам привязанного ГИС-слоя (рис. 2.1). Если было правильно сопоставлено достаточное количество контрольных точек (обычно четыре или больше), местоположение растра переносится в реальное координатное пространство.

При регистрации растрового изображения по опорным точкам в координатном геопространстве выполняется создание файла координатной привязки (мирового файла, World File). Он представляет собой текстовый файл формата ASCII. С ним геопривязанный растр в ГИС будет выводиться в реальных координатах и окажется правильно ориентирован относительно других геоданных.

Файл координатной привязки связан с растровым изображением следующим соглашением об именах. Если имя файла растра имеет 3символьное расширение (например, image.tif, image.bmp), то файл привязки будет иметь то же самое имя, а расширение будет содержать первый и последний символы расширения изображения и заканчиваться символом «w». Например, image.tfw, image.bpw.

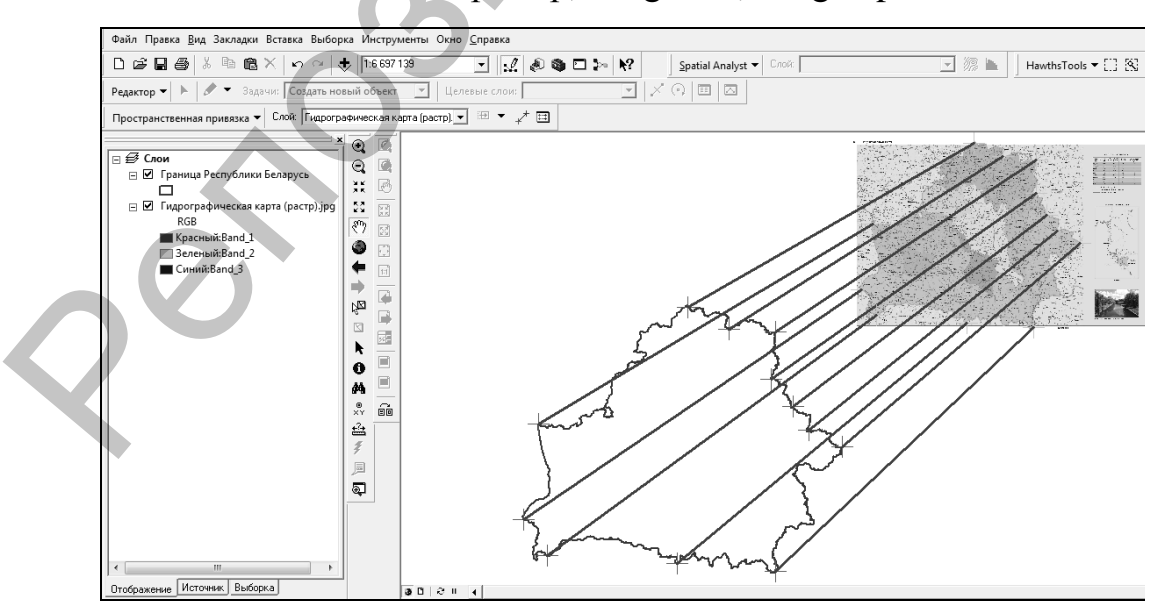

Рис. 2.1. Процесс геопривязки растра по опорным точкам

Для полного описания отношений условных и реальных координат растра достаточно шести параметров (рис. 2.2):

- A размер пиксела по оси X;
- $\bullet$  B отрицательный размер пиксела по оси Y;
- $\bullet$  C, D параметры поворота;
- E, F X-, Y-координаты центра верхнего левого пиксела.

Отрицательное значение размера пиксела по оси Y объясняется разницей между началом координат изображения и географической системы координат. В изображении начало находится в левом верхнем углу, в географической системе координат – в левом нижнем.

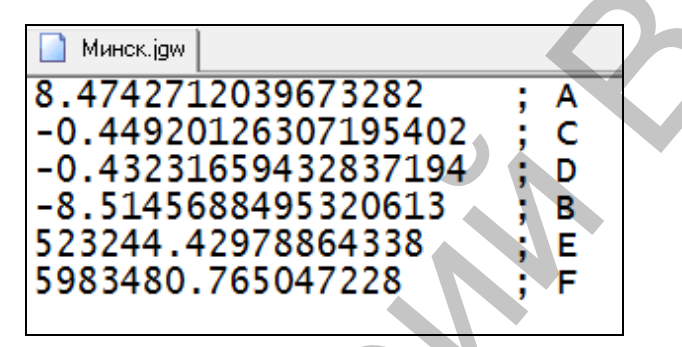

Рис. 2.2. Структура файла геопривязки

## **2.4 Векторная модель**

*Вектор* определяется как отрезок прямой, имеющий определенное направление. Его характеризуют такие параметры, как начало, конец, длина, направление. С векторами можно совершать следующие операции: сложение, вычитание, скалярное умножение, векторное умножение, смешанное умножение и др. Математический векторный аппарат положен в основу создания векторных моделей географических объектов. • Е. F – X, Y-координаты центра верхнего левого пиксела<br>
отрицаты между началом координаты твображения и географической<br>
системы координаты В изображении начало находится в левом верхнего<br>
системы уллу, в географической

В ГИС векторное представление географических объектов выполняется посредством отображения их геометрической формы на двухмерной плоскости с использованием *элементарных графических примитивов*: точек, линий (полилиний, дуг), полигонов (форм, областей).

Каждый векторный примитив в цифровой форме обозначается координатными парами X,Y:

точечный геообъект представляется одной координатной парой X,Y;

 линейный географический объект образуется последовательностью координатных пар X1,Y1; X2,Y2; X3,Y3 и т. д. сегментов полилинии;

 полигональный географический объект представляется последовательностью координатных пар X1,Y1; X2,Y2; X3,Y3;…; X1,Y1 сегментов полигона. В этом списке совпадение первой и последней пары координат означает, что полигон замкнутый.

*Точечные объекты* – это такие геообъекты, каждый из которых расположен только в одной точке пространства. Примером могут служить отдельно стоящее дерево, дом, метеостанция и др. Их можно характеризовать как дискретные, т.е. каждый из них в любой момент времени занимает только определенную точку пространства. При моделировании считают, что у таких объектов нет пространственной протяженности (длины и ширины). В действительности, все точечные объекты имеют некоторую пространственную протяженность, пусть самую малую, иначе их было бы невозможно увидеть. Масштаб, при котором наблюдаются эти геообъекты, задает рамки, определяющие представление их как точек. Например, если рассматривать здание с расстояния нескольких метров, то оно выглядит внушительным и имеет существенные длину и ширину. Но представление меняется, когда мы начинаем отдаляться: чем дальше, тем меньше здание выглядит как площадной объект, а больше – как точечный.

*Линейные объекты* представляются как «одномерные» в заданном масштабе. К ним можно отнести дороги, реки или границы, т.е. любые геообъекты, у которых один из геометрических параметров (длина) существенно больше другого (ширины). Масштаб, позволяющий наблюдать линейные объекты, обусловливает порог, при пересечении которого можно считать их не имеющими ширины. Данные геообъекты занимают два измерения при близком рассмотрении. Но, как только масштаб становится более мелким, они оказываются более тонкими, постепенно утоньшаясь настолько, что оказывается возможным представить их себе как линейные объекты. А у некоторых линий (например, административные границы) изначально отсутствует ширина как таковая. делировании считают, что у таких объектов нет пространенной применисти (динии и пирины). В действительности, дев точеные и советля, в действительности, не под неволють под неволють с под неволють под неволють под неволют

Для линейных объектов можно указать пространственный размер путем определения длины. Кроме того, поскольку они не занимают локализованное нульмерное местоположение в пространстве, характерное для точек, необходимо знать, по меньшей мере, две их точки – начальную и конечную – для описания местоположения этого геообъекта в пространстве. Чем сложнее линия, тем больше узлов требуется для определения ее реальной геометрии.

Объекты, рассматриваемые с достаточно близкого расстояния, чтобы иметь и длину, и ширину, называются областями, формами или *полигонами.* Примеры полигонов, или двухмерных объектов, включают территории, занимаемые гидропостом, городом или целым континентом. При определении местоположения полигона в пространстве обнаруживается, что его граница является линией, которая начинается и заканчивается в одной и той же точке. Помимо указания местоположения полигонов через использование линий, можно представить

их геометрию такими характеристиками, как форма, ориентация, площадь, периметр и др.

Качественные или количественные данные, представленные в виде свойств или характеристик, относящихся к определенному пространственному объекту базы данных ГИС, носят название атрибутивных данных, формирующих специальные атрибутивные таблицы, состоящих из строк и столбцов. Эти таблицы представляют собой особый тип файла данных, в котором возможно любое число атрибутов, однако все строки имеют одинаковый формат и длину.

Векторные фигуры обрабатываются компьютерной системой как идеальные геометрические фигуры, которые можно масштабировать, вращать и производить с ними ряд более сложных действий. При данных трансформациях изменяются лишь координаты вершин точек, линий и полигонов. К числу преимуществ представления геообъектов в ГИС с помощью векторных моделей относят компактность их структуры, небольшой объем занимаемой ими памяти, высокое качество визуализации пространственных данных, возможность топологического представления, широкие возможности по вовлечению их в ГИС-анализ и моделирование.

Пространственные взаимоотношения между смежными или близкорасположенными геообъектами определяет топология. Топологические структуры данных в ГИС более предпочтительны, так как они обеспечивают наиболее логичный путь для проведения оцифровки данных, исправления топологических ошибок, выполнения пространственного анализа векторов.

Векторно-нетопологическое представление геоданных - это цифровое представление точечных, линейных и полигональных пространственных объектов в виде набора координатных пар, с описанием только их геометрии (рис. 2.3).

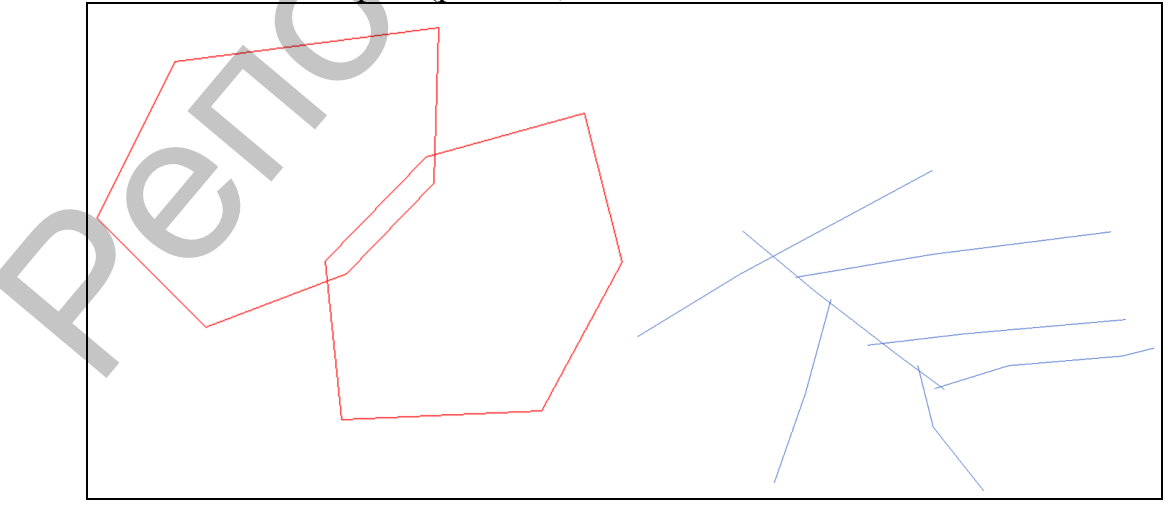

Puc. 2.3. Ошибки векторизации  $\bf{B}$ рамках векторнонетопологической модели

Векторно-топологическое представление геоданных - разновидность векторного представления точечных, линейных и полигональных пространственных объектов, описывающего не только их геометрию, но и топологические отношения между ними.

В ГИС топология реализуется в виде правил и механизмов исправления ошибок. В качестве примера можно привести использование таких правил топологии для полигонов, как «не должны перекрываться» и «не должны иметь пробелов». Задав их при формировании слоя можно быть уверенным, что проверка выявит все перекрытия и пробелы, образованные в результате векторизации. Корректное же исправление данных ошибок позволит получить ГИС-модель в виде полигонов (например, локальных водосборов рек), полностью отвечающую реальному земному пространству по геометрическим и топологическим характеристикам.

Существуют два основных типа векторных моделей географических объектов: простые нетопологические модели (называемые моделями spaghetti из-за содержащегося в них топологически неупорядоченного набора векторных геообъектов) и топологические модели. К векторно-нетопологическим относят *форматы* \*.shp, \*.dxf, \*.tab и др., к векторно-топологическим - базу геоданных ArcGIS, покрытие Arc/INFO и др.

## 2.5 GRID-молель

Одним из способов представления пространственных данных в ГИС является GRID (грид, регулярная сеть). Данная модель представляет собой способ организации геоданных в базе данных ГИС в виде множества равных по размерам и территориально сопряженных ячеек, упорядоченных в виде строк и столбцов, каждая из которых отражает качественные и количественные характеристики реальных геообъектов (или их классов), а также процессов или явлений.

Грид-модель состоит из ячеек. Каждая ячейка - это прямоугольник, представляющий определенную часть земной поверхности (аналогично пикселу растровой модели). В рамках отдельной грид-модели все ее ячейки имеют одинаковый размер. Они организованы в виде строк и столбцов (рис. 2.4).

Каждой ячейке грид-модели присваивается определенное значение, служащее для идентификации или описания класса, категории, группы геообъектов, к которым она относится, либо для задания количественной характеристики свойства процесса или явления. Значение ячейки может представлять такие характеристики, как температура воздуха, осадки, ландшафты и т.д.

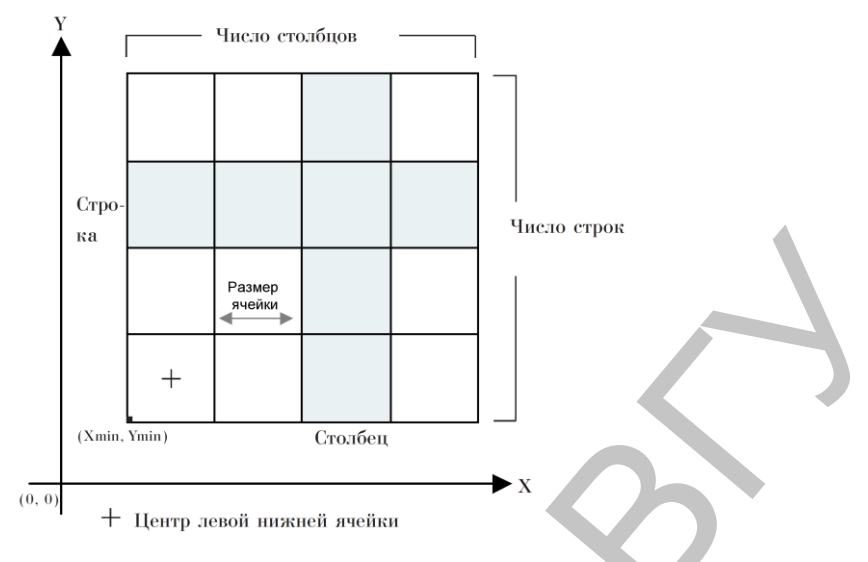

Рис. 2.4. Структура грид-модели

Гриды, в отличие от растров, являются геореляционными моделями, т.е. они осуществляют связь пространственных и атрибутивных данных, что является базисом для ГИС-анализа и моделирования. Атрибуты грида хранятся в *атрибутивной таблице значений* (VАТ).

Таблица атрибутов грида содержит в себе два поля: VALUE (значение – предназначено для хранения значений ячеек) и COUNT (количество – хранит количество ячеек, имеющих одинаковые значения). Одна запись в таблице VАТ относится ко всем ячейкам с одинаковым значением, в то время как одна запись в атрибутивной таблице вектора относится к конкретному геообъекту (рис. 2.5).

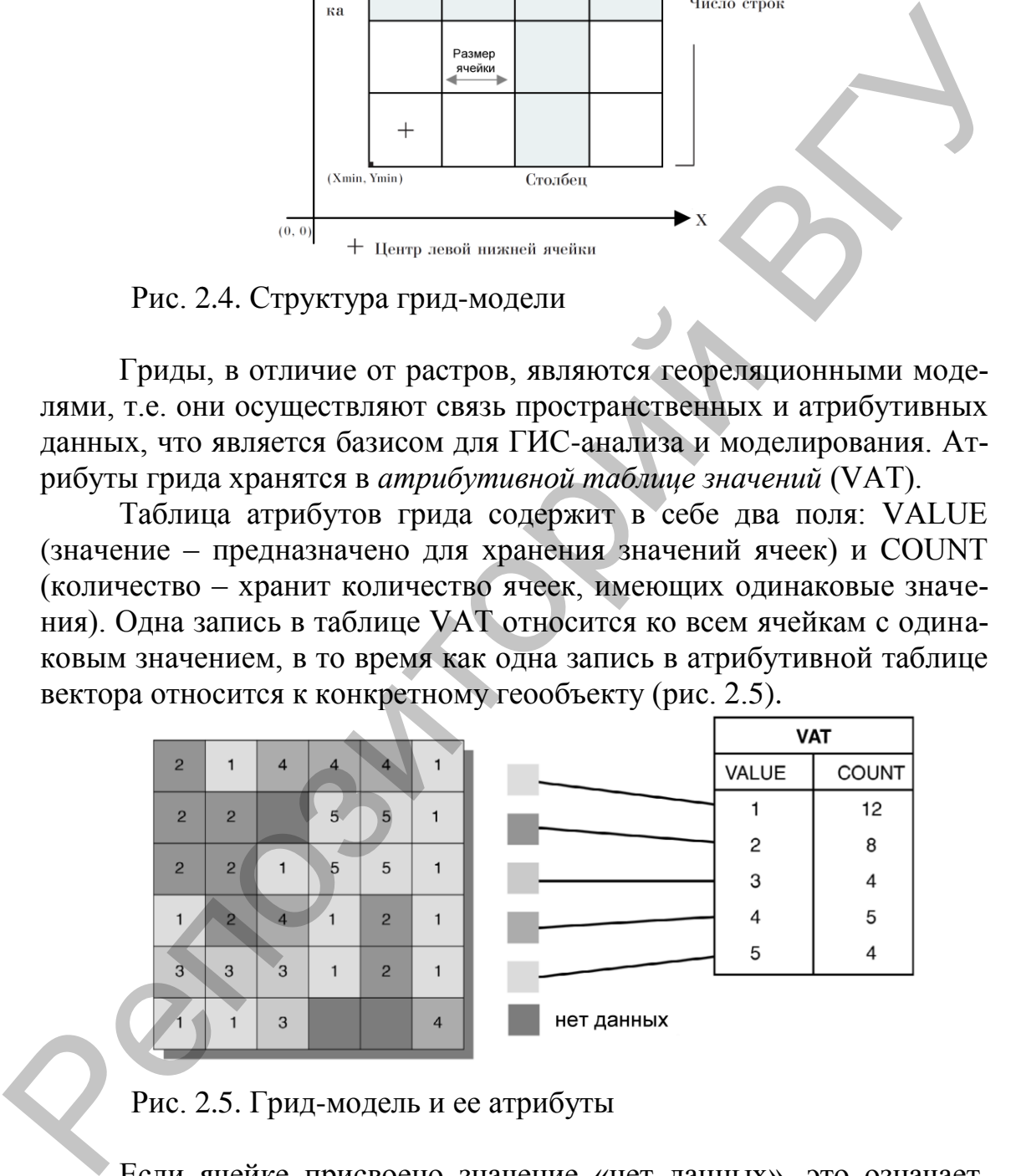

Рис. 2.5. Грид-модель и ее атрибуты

Если ячейке присвоено значение «нет данных», это означает, что данных о заданной характеристике в точке, которую представляет ячейка, либо нет, либо недостаточно.

Каждой грид-модели свойственна реальная (географическая либо проекционная) *система координат*. Она определяется размером ячейки грида, количеством его строк и столбцов и координатами Х,Y

центра верхней нижней ячейки. Процесс преобразования грида из одной картографической проекции в другую называется геометрической трансформацией.

Среди основных функций ГИС-анализа и моделирования на основе ячеек грида в ГИС можно отметить: создание грида путем интерполяции, выполнение анализа поверхностей, картирование расстояний, картирование плотности и др.

## 2.6 TIN-модель

**TIN** (triangulated irregular network - триангуляционная нерегулярная сеть) - структура организации географических данных, описывающая трехмерную земную поверхность в виде связанных между собою общими вершинами и сторонами непересекающихся треугольников неправильной формы. Каждая вершина треугольника в данной сети определяется тремя координатами (х, у, z) его вершин (рис. 2.6).

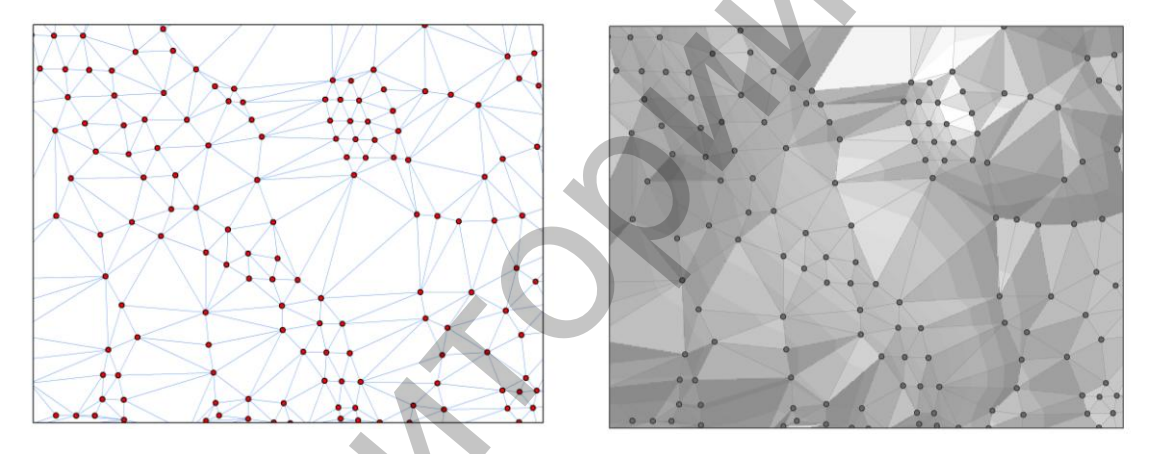

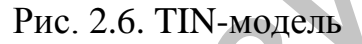

TIN-модель является специфической векторной топологической моделью данных и выступает как альтернатива грид-модели при представлении непрерывных поверхностей. TIN представляет поверхность как набор связанных треугольников, что отражено в ее названии «триангуляционная». Треугольники строятся из трех точек, принадлежащих к произвольным областям поверхности, что и подчеркивается прилагательным «нерегулярная». Наконец, модель TIN создает сеть треугольников, сохраняя топологические отношения между ними.

Геометрия модели ТIN образуется гранями и узлами треугольников в трехмерном пространстве. Грань - это сторона треугольника в трехмерном пространстве, а узел - его вершина с координатами Х, Ү, Z (рис. 2.7).

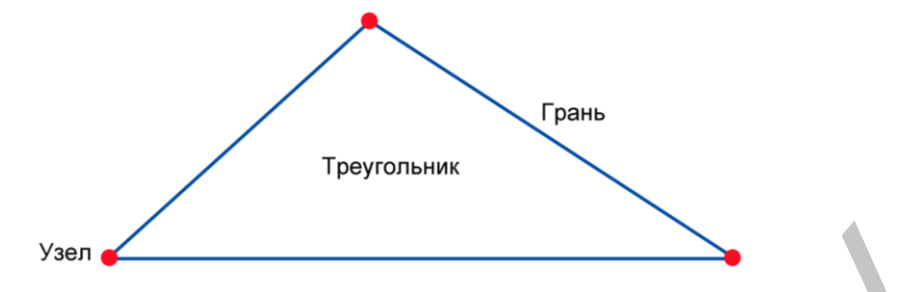

Рис. 2.7. Элементы треугольника TIN-модели

Существуют два основных *способа хранения TIN*: по треугольникам и по точкам. При кодировании сети *по треугольникам* для каждого из них в базе данных создается запись, содержащая его уникальный номер, координаты трех его вершин, а также номера трех смежных с ним треугольников (рис. 2.8, *а*).

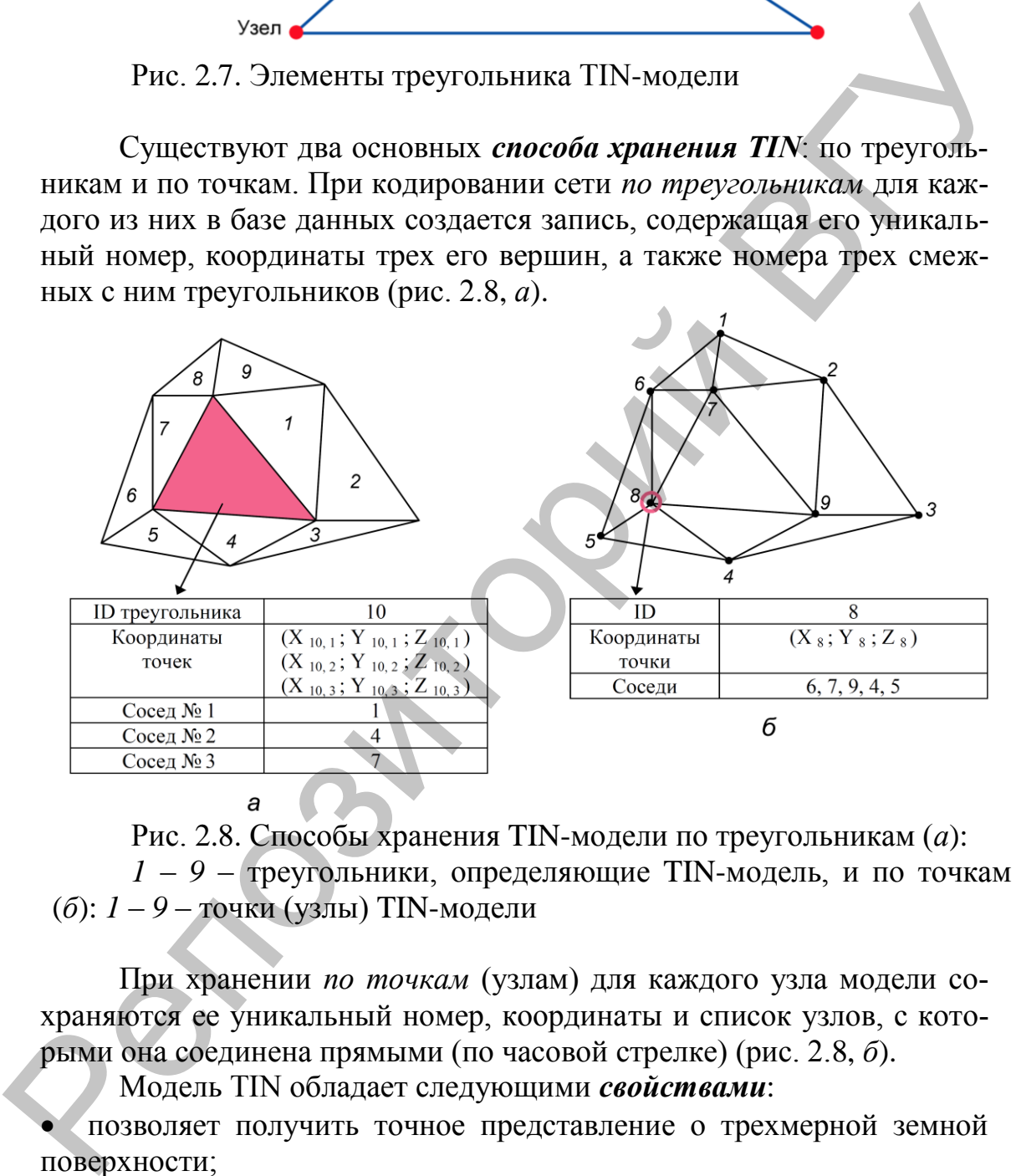

Рис. 2.8. Способы хранения TIN-модели по треугольникам (*а*): *1* – *9* – треугольники, определяющие TIN-модель, и по точкам (*б*): *1* – *9* – точки (узлы) TIN-модели

При хранении *по точкам* (узлам) для каждого узла модели сохраняются ее уникальный номер, координаты и список узлов, с которыми она соединена прямыми (по часовой стрелке) (рис. 2.8, *б*).

Модель TIN обладает следующими *свойствами*:

 позволяет получить точное представление о трехмерной земной поверхности;

 является базисом 3D-визуализации природных, природноантропогенных и антропогенных геообъектов в ГИС;

 позволяет выполнять анализ 3D-поверхностей (вычисление отметок в любой точке геопространства, уклонов, экспозиций склонов, получение изолиний поверхности с заданным сечением, расчет объемов, создание гипсометрических профилей, анализ видимости).

Источниками данных для построения модели TIN являются:

1) масс-точки - векторный точечный слой, использующийся в качестве вершин треугольников модели TIN;

2) линии перегиба являются линиями с высотой (координатой Z), зарегистрированной в каждой вершине. В TIN-модели они становятся последовательностями одного или более краев пересекаемого ими треугольника модели. Обычно линии перегиба представляют собой естественные (хребты или водотоки) или искусственные объекты (например, шоссе);

3) вырезающие полигоны используются для определения границ поверхности TIN. Они необходимы, когда область данных имеет неправильную форму;

4) стирающие полигоны определяют отверстия в TIN. Они используются, чтобы представить области, для которых нет данных;

5) замещающие полигоны определяют области постоянной высоты. Они используются, чтобы представить водные тела (если нет данных об их батиметрии) или искусственные объекты, которые являются плоскими.

Для каждого из перечисленных источников построения TINмоделей могут быть применены жесткие и мягкие спецификаторы, чтобы указать, происходит ли различимый перегиб в уклоне поверхности или нет

Вопросы для самоконтроля

1. Каким образом географические объекты различаются по способу декомпозиции земного пространства?

2. Какие основные составляющие характерны для геопространственных ланных?

3. Как растры различают по способу цветовоспроизведения?

4. Каковы важнейшие характеристики растров?

5. Какие цветовые модели используются для представления цвета пиксела в растрах?

6. Перечислите наиболее распространенные растровые форматы.

7. В чем заключается процесс геопривязки растров?

8. Какие элементарные графические примитивы используются в векторной модели?

9. В чем заключается отличие векторно-топологического представления данных от векторно-нетопологического?

10. Опишите структуру GRID-модели.

11. На чем основывается геометрия TIN-модели?

12. Каковы источники построения TIN-модели?

# **3 ПРОСТРАНСТВЕННЫЙ АНАЛИЗ В ГИС**

При создании карты ГИС интегрируют самую различную информацию – данные многих форматов, включая шейп-файлы, покрытия, таблицы, файлы форматов САПР, рисунки, изображения.

Типовой набор ГИС-инструментов включает создание слоев пространственной информации по исследуемой территории, визуализацию, редактирование, комбинирование и анализ слоев информации, создание и редактирование легенд и таблиц атрибутивных данных (например, высота зданий, тип дорожного покрытия, вид растительности и т.д.), построение диаграмм, оформление компоновок карт. Использование ГИС также обеспечивает традиционный анализ таблиц: запросы, сортировки, выборки. В целом пользователь получает мощный инструмент по визуализации результатов и выполнению пространственных запросов. Очень удобно, перемещаясь курсором по записям в таблице, сразу отображать на карте объект, соответствующий текущей записи. Используя механизм создания тематических карт, можно составлять любые картограммы – типов почв, видов растительности и т.д. Выделение цветом по тем или иным параметрам позволяет сразу увидеть критические места на изучаемой территории, например, выброс загрязняющих веществ, свалки отходов и т.д. Tиповой набор ГИС-инструментов испо<br/>мене создание соответственной игорорунии по исследуемой территории, подавительно и информации создание иго несколько и создания с и представление постольно собстания и подавительно

Пространственный анализ включает базовые функции пространственного анализа, такие как построение буферных зон, определение близости, запрос на отображение области и расчет ее площади по координатам, измерение расстояний.

# **3.1 Типовые ГИС-задачи**

В отличие от систем автоматизированного картографирования ГИС обладают развитыми возможностями выполнения пространственного компьютерного анализа территории.

Типовые компьютерные задачи по анализу территории, решаемые ГИС, можно сгруппировать следующим образом:

 Автоматизированное отображение позиции геообъекта на местности. ГИС размещает заданный географический объект на местности согласно введенным в компьютер данным по географическим координатам – географической широте и долготе с учетом географической проекции. Например, карта пунсонов населенных пунктов по административным областям Республики Беларусь.

 Автоматизированное построение тематических ГИСкартограмм по значениям атрибутов геообъектов. ГИС выполняет автоматизированное построение тематических картограмм по любым значениям как всех, так и выбранных геообъектов. Например, автоматизированное построение масштабируемых пунсонов городов в зависимости от общей численности населения в них.

 Автоматизированное построение тематических ГИС-карт характеристик плотности в виде изолиний или непрерывных гридповерхностей. Например, построение карт плотности населения по административным районам.

 Автоматизированный расчет расстояний, площадей, периметров, буферных зон геообъектов. Например, расчет площадей земельных участков, их периметров, ширины водоохранной зоны.

 Автоматизированный поиск места по критериям для размещения любого техногенного объекта. ГИС выполняет автоматизированное сложение и вычитание полигонов, позволяющее шаг за шагом оценивать по установленному списку критериев условия местности. Например, поиск места для размещения кирпичного завода или электростанции.

 Автоматизированное построение моделей рельефа с выделением водосборных территорий, расчетов уклонов, экспозиций, отмывок.

 Автоматизированные расчеты маршрутов передвижения всех видов транспортных средств с отслеживанием позиции в режиме реального времени.

 Классификация состояния территории по поверхностям, например по растровым моделям, космоснимкам.

Обобщая, можно сказать, что создание ГИС позволяет решать несколько классов задач. Первым наиболее распространенным классом задач являются информационно-справочные задачи, которые позволяют осуществлять поиск и уточнение местоположения и характеристик интересующих геообъектов.

Второй класс – это задачи анализа, моделирования и прогнозирования природных и техногенных процессов. Решение этих задач позволит в удобной и наглядной картографической форме (на мониторе или на бумажном носителе) получать обобщенную или детализированную информацию. Примерами компьютерного моделирования могут быть карты зонирования (например, урожайности сельскохозяйственных культур или др.) или моделирование зон затопления при очень высоком уровне воды в реке, моделирование аварийных разливов и их влияние на объекты инженерно-транспортной инфраструктуры в зоне возможного затопления и многие другие. поверхностей. Например, построение карт шотности населения но<br>
административным районам. <br>
периметро, будерных зон геообъектов. Например, разен пополадей, периметро, раз<br>Измешьных участков, их периметро, ширины водоохран

27

## **3.2 Векторный анализ в ГИС**

*Векторный анализ* в ГИС используется при обработке цифровых векторных слоев с учетом атрибутов геообъектов. Наиболее он оправдан при работе с дискретными географическими объектами, т.е. имеющими четкие границы в геопространстве.

Основные *виды* векторного анализа в ГИС:

- элементарный пространственный анализ;
- пространственная статистика;
- расширенный пространственный анализ;
- сетевой анализ.

Основными задачами *элементарного пространственного анализа* являются: просмотр векторных геообъектов, анализ их атрибутов, картометрические измерения, составление тематических картограмм, картодиаграмм, картосхем, графиков и диаграмм по атрибутам векторов. Основные *виды* векторного анализа в ГИС:<br>• элементарный пространственный анализ;<br>• пространственный пространственный анализ;<br>• есногой виализ.<br>• есногой виализ.<br>• есногой виализ.<br>• есногой виализ.<br>• основными задачами э

Преимуществами *просмотра векторных геообъектов* в ГИС являются: удобная навигация; возможность выборки и идентификации геообъектов; совмещение в ГИС различных геоданных.

Основные подоперации *анализа атрибутов* векторов в ГИС включают:

 поиск объекта и определение его местоположения по определенному атрибуту;

- выбор объектов по атрибутам;
- сортировку объектов по их атрибутам и переключение выборки.
- К *картометрическим действиям над векторами* относят определения:
	- расстояний между векторными геообъектами;
	- координат точечных геообъектов;
	- длин линейных геообъектов;
	- площадей и периметров полигональных геообъектов.

На основе текстовых и количественных атрибутов векторов в ГИС возможно *составление тематических картограмм, картодиаграмм, картосхем*, *графиков, диаграмм*.

Среди операций *пространственной статистики* в ГИС выделяют: статистическую обработку атрибутов, описательную статистику выборки, работу с базами атрибутивной информации, а также расширенные операции пространственной статистики.

*Статистическая обработка атрибутов* позволяет выполнять расчет значений новых атрибутивных полей на основе существующих. В качестве примера выполнения такой операции можно привести расчет средних дневных, декадных, месячных, годовых и многолетних значений отдельных метеорологических показателей по метеостанциям на основе атрибутов, хранящих «сырые» измеренные значения.

Функции описательной статистики выборки дают возможность рассчитывать основные статистические показатели (максимум, минимум, среднее и т. д.) массива атрибутивных данных векторных объектов

Большинство руководств по разработке баз геоданных рекомендуют строить их на основе множества атрибутивных таблиц, каждая из которых посвящена отдельной теме (например, осадкам, температуре, атмосферному давлению и т. д.), вместо создания одной таблицы, содержащей все поля. Такая схема предотвращает дублирование информации в базе данных, когда необходима определенная тематическая информация, она связывается с атрибутами ГИС-слоя.

В ГИС для работы с базами атрибутивной информации предусмотрено два типа интерактивного взаимодействия табличных данных с атрибутами геообъектов: соединения и связи.

При выполнении соединения двух таблиц данные одной из них добавляются в другую на основании значения общего для данных таблиц поля. Как правило, соединение таблиц основано на значении поля, которое присутствует в обеих таблицах. Название поля в таблицах может различаться, но его тип должен быть один и тот же: числовые поля соединяются с числовыми, строковые со стро-КОВЫМИ И Т.Д.

Связывание таблиц описывает отношение между двумя таблицами. Это происходит на основании общего поля (как и при соединении), но при этом не происходит добавления атрибутов одной таблицы в другую, однако после данной процедуры они тесно взаимодействуют друг с другом в интерактивном режиме.

Когда слои на карте не имеют общего атрибутивного поля, можно вместо соединения по атрибуту построить пространственное соединение. Данное соединение связывает атрибуты двух слоев на основании положения геообъектов. Оно отличается от соединения по атрибуту тем, что является нединамичным и требует сохранения результатов в новый выходной слой.

При осуществлении пространственного соединения можно использовать один из трех типов ассоциаций:

• сопоставить каждый объект с ближайшим объектом или объектами: в этой ассоциации можно либо добавить атрибуты близлежащего объекта, либо добавить множество численных атрибутов ближайших объектов (min, max и т.д.);

• сопоставить каждый объект с объектами, находящимися внутри него: в этом случае добавляются атрибуты объекта, находящегося внутри текущего объекта;

• сопоставить каждый объект с объектами, его пересекающими.

Расширенные операции пространственной статистики включают определение пространственного распределения геообъектов, а также элементы кластерного и регрессионного анализов.

Основными задачами расширенного пространственного анализа являются: оверлейные операции, анализ близости, переклассификация и районирование, генерализация, геообработка,

Оверлейные операции представляют собой ГИС-операцию наложения друг на друга двух или более слоев, результатом которой является графическая композиция (графический оверлей) используемых слоев либо единственный результирующий слой, несущий в себе набор пространственных объектов исходных слоев, топологию этого набора и атрибуты, которые являются производными от значений атрибутов исходных объектов. Примером оверлейной операции может служить нахождение населенных пунктов, попадающих в зону штормового предупреждения при прохождении тропического урагана.

Анализ близости в ГИС предполагает построение буферных зон и полигонов Тиссона.

Создание буферных зон - это ГИС-операция, позволяющая определить области, окружающие геообъекты. Они представляют собой полигональный слой, образованный путем расчета и построения эквидистант, или эквидистантных линий, равноудаленных относительно множества точечных, линейных или полигональных пространственных объектов. ГИС-поддержка решения таких типов географических задач, как проектирование санитарно-защитных зон предприятий, водоохранных зон водных объектов и других, осуществляется с использованием данной функции.

Построение буферных зон выполняется для точечных, линейных или полигонных векторных геообъектов. В ГИС можно задавать расстояния буферных зон в разных единицах измерения, например, метрах, километрах, единицах стоимости и др.

Точечные распределения могут характеризоваться с помощью полигонов Тиссена (называемых также диаграммами Дирихле и диаграммами Вороного). Их построение основано на идее о том, что можно нарастить полигоны вокруг точек, дабы показать зоны их влияния в пространстве (рис. 3.1). Названы они были в честь климатолога Тиссена, который первым с их помощью проинтерполировал сильно неравномерные распределения климатических данных.

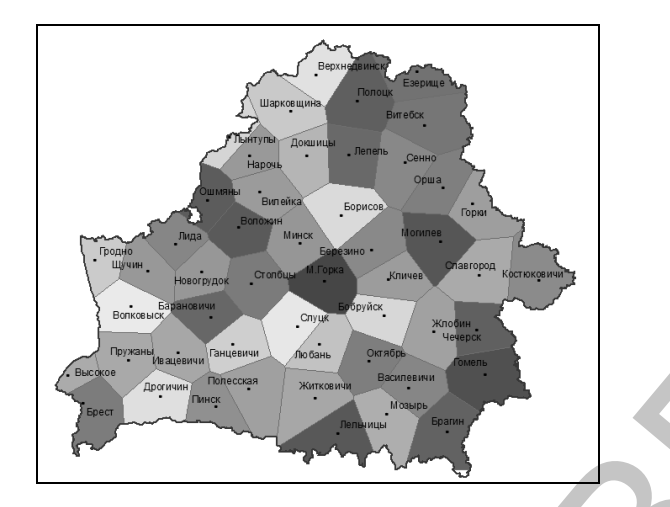

Рис. 3.1. Результат построения полигонов Тиссона по метеостанциям в ГИС

Переклассификация - это аналитическая операция, направленная на преобразование слоя ГИС-карты по заданному условию. Районирование определяется как процедура вычленения целостных территориальных систем в ГИС, когда внимание исследователей концентрируется на различиях между ними.

Одной из возможностей ГИС является картографическая генерализация. Генерализация в ГИС имеет два аспекта: генерализация базы данных и непосредственно геометрическая генерализация. Генерализация информации в базе данных может быть представлена как построение масштабного ряда для всех объектов карты. Геометрическая генерализация трактуется как упрощение линий или полигонов.

В ГИС существуют различные методы решения задач геообработки. Можно выполнять задачи геообработки, запустив инструмент из диалогового окна, командной строки либо в рамках скрипта или модели.

Одно из наиболее современных направлений ГИС-анализа - сетевой анализ геообъектов. Любая система связанных между собой линейных объектов - автомобильные и железные дороги, реки, трубопроводы, телефонные линии и линии электропередач - представляет сеть. Передвижения людей, транспортировка товаров и услуг, обмен информацией и передача энергии происходят по сетям.

Типичные залачи сетевого анализа: поиск ближайшего пункта, разработка кратчайшего маршрута, определение зон обслуживания (доступности), определение местоположения по адресу (геокодирование).

## 3.3 Растровый анализ в ГИС

Растровый анализ в ГИС используется при обработке цифровых растровых грид-слоев с учетом их атрибутов. Наиболее оправдан растровый анализ в ГИС при работе с непрерывными географическими процессами или явлениями, а также с объектами, суммированными по площадям.

Основные *виды* растрового анализа *в ГИС*:

- интерполяция растра;
- анализ поверхностей;
- картирование плотности;
- картирование расстояний;
- использование функции картографической растровой алгебры.

*Интерполяция* рассчитывает значения ячеек грида на основании ограниченного числа точек измерений. Ее можно использовать для вычисления неизвестных значений любых географических точечных данных: высоты над уровнем моря, уровня осадков, концентрации химических веществ, уровня шума и т. д.

Инструменты интерполяции обычно делятся на детерминированные и геостатистические методы.

Детерминированные методы присваивают значения местоположениям, основываясь на измеренных эмпирическим путем значениях, попадающих в окрестность интерполируемой точки, и на заданных математических формулах, которые определяют сглаженность результирующей поверхности. К ним относят метод обратно взвешенных расстояний, метод сплайна и др.

Геостатистические методы основываются на статистических моделях, включающих анализ автокорреляции (статистических отношений между измеренными точками). В результате этого геостатистические методы не только имеют возможность создавать поверхности прогнозируемых значений, но и предоставляют оценку достоверности (точности) прогнозируемых значений. К подобным методам относят кригинг. • картирование шогиости;<br>
• картирование расстояиий;<br>
• использование раститывает значения яческ грида на основа-<br> *Интернолация* рассчитывает значения яческ грида на основа-<br>
или порашистного числа точек ихмерений. Ее м

Особо выделяется инструмент «Топо в растр», использующий метод интерполяции, разработанный для создания непрерывных поверхностей по горизонталям, для целей гидрологического ГИСанализа и моделирования.

*Метод обратно взвешенных расстояний* (ОВР) вычисляет значения ячеек по среднему от суммы значений точек замеров, находящихся вблизи каждой ячейки. Чем ближе точка к центру оцениваемой ячейки, тем больший вес, или влияние, имеет ее значение в процессе вычисления среднего. Этот метод предполагает, что влияние значения измеренной переменной убывает по мере увеличения расстояния от точки замера.

*Сплайн* рассчитывает значения ячеек на основе математической функции, минимизирующей кривизну поверхности, вычисляя наиболее ровную поверхность, точно проходящую через все точки измерений. Идея аналогична растягиванию резиновой пленки так, чтобы она проходила через все точки при минимизации кривизны поверхности.

Кригинг похож на ОВР в том, что он учитывает вес окружающих измеренных значений с тем, чтобы определить расчетное значение для ячейки, в которой не было произведено эмпирических наблюдений. Общая формула для обеих интерполяций представляет собой суммирование данных с учетом веса. Однако в кригинге вес зависит не только от расстояния между отдельной точкой измерения и точкой вычисления, но также от общего пространственного распределения точек замеров. Пошаговый процесс включает в себя поисковый статистический анализ данных, моделирование вариограммы, создание поверхности и (дополнительно) изучение точности и достоверности полученной поверхности.

Практика показывает, что создаваемые с помощью детерминированных и геостатистических методов интерполяции цифровые модели рельефа зачастую являются некорректными, т.е. неправильно воспроизводят рельеф земной поверхности на определенных участках. К таковым можно отнести русла рек и днища естественных и искусственных водоемов. Повышению качества моделей рельефа способствует максимальное использование неявной информации о рельефе (береговая линия водоемов, русла водных потоков и другая гидрографическая информация).

Для построения гидрологически корректной цифровой модели рельефа способом интерполяции используется инструмент «Топо в растр». При создании грид-модели рельефа учитывается не только пространственное положение горизонталей, отметок высот и урезов воды, но и расположение гидрографической сети, водоемов (озер, водохранилищ, прудов), локальных понижений рельефа.

Модель рельефа, созданная с помощью инструмента «Топо в растр», может быть использована при расчете основных характеристик поверхностного стока территории (направление стока, суммарный сток, длина линии стока), автоматической идентификации постоянных и временных водотоков и определении их порядка, а также при выполнении бассейновой и водосборной дифференциации территории.

Создание поверхности направления стока позволяет определить в пределах объекта исследований территории разнонаправленного (по сторонам света) стока. Модель суммарного стока рассчитывает количество ячеек грида, сток которых стремится в каждую последующую, находящуюся на более низком гипсометрическом уровне. Грид длины линии стока отражает время прохождения воды через весь бассейн.

На основе моделей, характеризующих поверхностный сток, с помощью инструментов алгебры растров автоматически идентифицируются постоянные и временные водотоки. Определение их порядка основывается на количестве притоков. В ГИС реализован расчет по методам Страллера и Шрива.

На завершающем этапе моделирования по грид-поверхности направления стока автоматически выделяются бассейны рек и локальные водосборы.

Среди методов *анализа поверхностей* в ГИС можно выделить построение изолиний и расчет морфометрических характеристик рельефа.

По созданной средствами интерполяции грид-поверхности (например, абсолютных высот, температур воздуха, осадков, загрязнения атмосферы и т.д.) в ГИС можно сформировать векторный слой *изолиний*. Они создаются в автоматическом режиме. Пользователю лишь остается выбрать интервал, через который они будут строиться, а также, при необходимости, минимальное и максимальное значения изолиний. Среди методов *анализа поверхностией* в ГИС можно выделить построенно и по созданной и расчет морфометрических характериетик развитории при подданной средительствами интерполадии гридительствами и подданной стани. Они со

Грид-модель земной поверхности, созданная в ГИС, может служить основой построения в автоматическом режиме *морфометрических характеристик рельефа*, таких как экспозиция и крутизна склонов. По ней также возможно рассчитывать зоны видимости, строить гипсометрические профили и др.

*Картирование расстояний* средствами растрового ГИСанализа позволяет определить пространственную взаимосвязь каждой ячейки по отношению к источнику или набору источников. В качестве примера можно привести расчет расстояний по отношению к слою метеостанций. По данной грид-модели можно проводить оптимизацию сети метеорологических наблюдений территории.

С помощью грид-моделей *плотности* в ГИС анализируется пространственное распределение точечных либо линейных векторных объектов. Примером такого растрового ГИС-анализа может служить расчет общего показателя расчленения территории.

Основными задачами *картографической растровой алгебры* являются переклассификация грид-модели, а также выполнение различных математических и статистических операций с гридами.

Переклассификация растра означает замену входных значений ячеек новыми выходными значениями на основании новой информации при группировке значений или же при переклассификации значений по общей шкале.

С несколькими растрами можно производить математические вычисления с помощью различных операторов и функций, создавать запросы выбора ячеек, а также выполнять статистику по ячейкам, по окрестности и зональную статистику.

## 3.4 Цифровая модель рельефа

Оценка рельефа территории позволяет лучше визуально определить взаимное расположение объектов, оценить их взаимосвязь и проанализировать влияние перепадов высот на объект диагностики. В этой связи в ГИС для более наглядного представления высотных отметок местности выполняется построение цифровой модели рельефа (ЦМР) (DEM - Digital Elevation Model). Основой для построения ЦМР могут быть: топографическая карта, набор связанных высотных отметок, космический снимок, стереопара, наземная геодезическая съемка.

Однако использование ДЛЯ получения модели рельефа специально проводимой для этого наземной геодезической съемки, даже с применением самых современных технологий типа GPS, довольно непрактично и может играть только вспомогательную роль в редких ситуациях. Применяемый чаще всего способ цифрования бумажных карт (или приобретения их уже в цифровых векторных форматах) и последующего построения по изолиниям рельефа и отметкам высот регулярной модели рельефа методом интерполяции широко доступен в ГИС. При этом есть возможность построения достаточно качественного рельефа с учетом всей имеющейся информации, например, положения тальвегов, хребтов, условно плоских поверхностей типа озер, т.е. линий или участков, через которые не нужно интерполировать.

Очень часто для получения цифровых моделей рельефа применяется цифровая фотограмметрия по стереопарам аэро- или космических снимков. В целом сегодня этот подход можно признать одним из наиболее привлекательных, так как он доступен (при наличии исходных материалов) для широкого диапазона масштабов, допускает высокую степень автоматизации и позволяет получать высокоточные результаты. Еще недавно такие фотограмметрические методики реализовывались исключительно на очень дорогих и мощных компьютерах класса UNIX рабочих станций. Сегодня же вполне эффективные решения доступны на персональном компьютере с Windows NT. Примером мощных систем промышленного уровня на рабочих станциях, рассчитанных на массовое производство ЦМР и ортотрансформированных снимков, является модуль OrthoMAX к системе ERDAS Imagine.

В качестве широко доступных материалов для построения моделей рельефа методами современной цифровой фотограмметрии могут служить обычные аэрофотоснимки, снимки, сделанные кадровой цифровой фотокамерой, некоторые виды космических фотоснимков (например, полученные камерами МК-4 или ТК-350), а также (и это нередко предпочтительнее из-за возможности получения

35

свежих оперативных съемок по цифровым космическим снимкам, образующим стереопары) французские снимки со спутников SPOT. Хорошие перспективы имеет применение космических цифровых съемок сверхвысокого пространственного разрешения, например, со спутника IKONOS американской компании Space Imaging.

Совершенно особые возможности для построения ЦМР открывает использование радиолокационных космических съемок радаром с синтезированной апертурой. Имеются в виду спутники серии ERS (Европа) и RADARSAT (Канада). При обработке данной информации можно использовать стереопары и строить рельеф на основании автоматического нахождения соответствующих точек на снимках и измерении параллакса, подобно тому, как это делается в обычной цифровой фотограмметрии. С другой стороны, можно использовать полные данные съемки с фазой сигнала. Разворачивая эту фазу методами радарной интерферометрии, можно получить исключительно точную модель рельефа, с принципиально достижимой точностью порядка длины волны сигнала, т.е. в единицыдесятки сантиметров. Соверненно особые возможности для построения (IMP<br>
открывает использование рационокационных комических свемок ранаров<br>
открывает и RADARSAT (Каванал). При обработке ананов<br>
серии ERS (Европа) и RADARSAT (Каванал). При об

ЦМР хранится как в виде растровой (GRID), так и в виде векторной (TIN) модели данных. Выбор типа представления ЦМР определяется, задачами ГИС. Далее на модель может быть наложен космический снимок.

Если для отображения рельефа используется регулярная сетка, то описание местности производится с помощью регулярной сетки с Равными промежутками между ячейками (растровая ЦМР). При растровом представлении ЦМР для каждой точки растра определяются значения высот. Растровому методу свойственны эффекты усреднения и «размывания», поэтому при работе с крупными масштабами его применение ограничено. Но использование растрово-сетчатого представления местности обеспечивает легкость обработки и хранения данных, применение простых и легко автоматизируемых методов создания уровней детализации, что важно для быстрой визуализации больших объемов данных.

TIN-модель дает лучшее представление рельефа в случае сильнопересеченной местности. Но ее трудно обновлять. Каждое изменение рельефа моделируемой территории обычно влечет за собой необходимость заново развивать всю сеть. Другая отрицательная черта TIN – чрезмерная сложность создания уровней детализации. Вследствие этого визуализация в режиме реального времени на основе TIN-представления затруднена.

Знание ЦМР дает возможность учитывать смещение за счет рельефа при съемке и производить ортотрансформирование аэрофотоснимков, выполнять построение трехмерных моделей местности, решать наборы географических задач, связанных с эрозионными процессами, строительством, прокладкой трубопроводов и т.д.

## **3.5 Цифровая модель местности**

Цифровая модель местности (ЦММ) (DTM – Digital Terrain Model) – цифровое представление характеристик местности, которая включает модели высот, уклонов, аспектов и экспозиций склонов, систему тальвегов и др. атрибуты местности. Обычно ЦММ является производной от цифровых моделей рельефа.

ЦММ нацелены на моделирование местности, с которой они могут производиться. Основная задача ЦММ – дать правильное представление о местоположении объектов, метрических параметрах и взаимоотношениях между пространственными объектами, а не их отображениями на бумаге. ЦММ не ограничены бумажным полем карты, поэтому они будут содержать, например, полные названия и развернутые характеристики объектов. Хранение данных в ЦММ может быть организовано единым массивом в виде бесшовных карт. Информацию о территории можно поддерживать в актуальном состоянии, обновляя данные ЦММ по материалам космической съемки. Практика показывает, что в ЦММ не обязательно хранить векторные слои, содержащие изолинии высот и отметки высот. Целесообразно высотную основу сразу создавать как цифровую модель рельефа. Инфровая модель местности (ИММ) (DTM – Digital Terrain Model) – пифровая водель текстности, которая в делитерности, которая систему тальветов и др. атрибуты местности и сестолого и др. оринизменно с данно с производной

## **3.6 Трехмерное геоинформационное моделирование**

Требования к пространственной геоинформации, содержащейся в цифровых картах, географических базах данных и ГИС, в целом постоянно повышаются. Потребность в реалистичном отображении окружающего мира увеличивает значимость *трехмерного (3D) моделирования*. 3D- модели облегчают планирование, контроль и принятие решений во многих отраслях деятельности человека.

В ГИС фотореалистичная 3D-сцена может создаваться на основе различных источников геопространственной информации: аэро- и космической съемки местности, фото- и видеосъемки объектов, геодезических измерений, полевых обследований, лазерного или сонарного сканирования, существующих картографических материалов и ГИСданных.

Особенно удобно трехмерное моделирование для отображения и анализа в таких сферах, как геология, геоморфология, гидрометеорология, геодезия и картография, экология, проектирование инженерных сооружений, транспорт и др.

В качестве примера реализованных алгоритмов по представлению трехмерных моделей географических объектов можно указать на

модуль ГИС ArcGIS – *3D Analyst*. Он предоставляет сложные функции трехмерного и перспективного отображения, моделирования и анализа поверхностей. С помощью специальных инструментов можно вращать, а также просматривать поверхность «в полете» над ней, создавать трехмерные анимации. К 3D-поверхностям можно осуществлять запросы и «привязывать» базы данных.

Модуль выполняет такие функции представления и аналитики для географических объектов, как создание реалистичных моделей поверхности по разного рода исходным данным; определение высот поверхности в любой ее точке; определение того, что можно увидеть из данной точки обзора (взгляда); расчет объемов между двумя поверхностями.

ГИС-объекты в 3D-сцене могут быть представлены с помощью разнообразных 3D-символов, таких как дома, автомобили или нефтяные вышки для точечных объектов, текстура травянистой, водной и других поверхностей для полигональных объектов, трубопроводы и другие линейные текстуры для протяженных линейных объектов.

Для создания поверхностей могут использоваться разнообразные исходные данные. По этим поверхностям 3D Аnalyst может рассчитывать и показывать высоты точек, профили, изолинии, рельеф с отмывкой, линии наибольших уклонов и др.

Эта новая информация, полученная с помощью функций анализа поверхности, может использоваться сама по себе или вместе с новыми пространственными данными и функциями являться источником данных для проведения моделирования в ГИС-системах. Помимо средств создания и анализа поверхностей, модуль 3D Аnalyst предоставляет мощный инструментарий для создания и визуализации трехмерных перспективных изображений. Перспективные изображения более информативны, их легче воспринимать и интерпретировать. запросы и «привязывать» базы данных.<br>
Модуль выполнет гакие функции представления и аналитики<br>
модуль выполнет гакие функции представления и аналитики<br>
для географических объектов, как создание реалистичных моделей<br>
пове

*Трехмерные перспективные сцены* используют для отображения непрерывных пространственных явлений или процессов в виде трехмерных поверхностей. Их также можно дополнять векторными или растровыми 3D-объектами.

Чтобы создать перспективную 3D-сцену, необходимо задать три параметра, которые определяют ее отображение: положение наблюдателя; вытягивание по вертикали (так называемый z-коэффициент или z-фактор); положение источника освещения.

От *положения наблюдателя* зависит, какие геообъекты будут видны в конкретном 3D-виде. Оно подбирается опытным путем средствами вращения вида сцены до тех пор, пока ситуация не будет устраивать ГИС-специалиста. Поскольку вид трехмерной сцены будет поворачиваться относительно оси север–юг, важно показать на ней специальный символ стрелки севера.

При создании перспективных 3D-сцен необходимо определить специальный параметр (*z-фактор*), который позволяет усиливать изменения отображаемой поверхности по высоте.

*Положение источника освещения* в сочетании с влиянием zфактора определяет моделируемые тени на перспективном 3D-виде и, следовательно, четкость отображения на нем геообъектов. Для задания положения источника света необходимо определить две величины: направление освещения и его угол.

# **3.7 Географическая связка в ГИС**

Пространственные объекты в цифровом представлении могут быть сгруппированы в слои. Для этого необходимо, чтобы все цифровые слои имели общую картографическую проекцию, масштаб и использовали одну и ту же точку отсчета. В этом случае можно быть уверенным, что заданные координаты на любом из цифровых слоев будут указывать на одну и ту же область географического пространства. Это то, что называется географической связкой.

## **Координаты пространственных данных.**

Пространственные данные в ГИС нуждаются в географической привязке (геопривязке), т.е. вводе значений географических координат в изображение. Функциональные возможности ГИС позволяют геопривязывать отсканированные карты, векторные модели данных, аэро- и космоснимки, вводить текстовые списки координат, которые затем можно отображать в виде точечной темы. На геопривязанных изображениях можно определять проекцию, выполнять операции перехода изображения из одной проекции в другую, «сшивать» листы цифровых карт, вычислять реальные значения длин, периметров, площадей пространственных объектов. еледовательно, четкоеть отображения на нем геообъектов. Для задания положения источника еега необходимо определить две величить для положения с подаления с подали с принимально с подали с принимально и совержити и для эт

Математическое обеспечение ГИС для работы географическими координатами изображений включает модели параметров референц-эллипсоидов и общеземных эллипсоидов. До создания спутниковых геодезических систем параметры референцэллипсоидов определялись в результате вычислительной обработки данных государственных и региональных геодезических сетей (локальные датумы). Поскольку такие сети создаются на разных континентах, разными средствами и с разным уровнем точности, в настоящее время имеется более двух десятков референц-эллипсоидов, каждый из которых оптимален лишь для определенной части Земли. Для территории России таким эллипсоидом является эллипсоид Красовского, рассчитанный в 1940 г.

Спутниковые геодезические системы позволяют наиболее точно определить параметры эллипсоида, аппроксимирующего земную поверхность, и совместить его центр с центром масс Земли. В

результате получается общеземной эллипсоид (World ellipsoid), который аппроксимирует поверхность Земли в целом (глобальный датум). В США в настоящее время используется общеземной эллипсоид WGS-84 (World Geodetic System 1984), в России – ПЗ-90 (Параметры Земли 1990 г.).

В ГИС при задании базовых параметров систем координат, т.е. набора параметров, определяющих систему координат, и набора контрольных точек, геометрические связи которых определены через измерение или вычисление, учитываются параметры эллипсоида, который используется для аппроксимации формы Земли. При этом эллипсоид задается радиусом и эксцентриситетом. Эти две константы используются в качестве входных параметров для уравнений, по которым вычисляют координаты проекции по координатам в десятичных градусах. Когда проекция создана, она связывается с эллипсоидом, заданным по умолчанию, чтобы эти константы были доступны. Эллипсоид по умолчанию разный для разных проекций.

Следующим этапом по геопривязке в ГИС является задание системы геодезических координат на поверхности эллипсоида. В качестве координат используются криволинейные координаты, известные как широта и долгота. Хотя начало координат определяется как точка на пересечении экватора и Гринвичского меридиана, в действительности для задания отсчета координат используется косвенный метод, когда для некоторой точки на реальной поверхности Земли (так называемого начального пункта) фиксируются значения широты и долготы, производится совмещение нормали к поверхности референц-эллипсоида и отвесной линии в данной точке, а плоскость меридиана исходного пункта устанавливается параллельно оси вращения Земли. Эти исходные данные жестко фиксируют систему геодезических координат относительно тела Земли. Для эллипсоида Красовского такая точка определена в г. Пулково (центр круглого зала обсерватории), и этим задается основа Системы координат 1942 г. (СК-42). В ГИС при задании базовых нараметров систем координав, т.е.<br>набора параметров, определяющих систему координав, и набора параметров, определяет<br>имеютние или вычисление, учитываются параметры заданием для для сограния для

Фактически с точки зрения создания карт нет принципиальной разницы между эллипсоидами, полученными разными методами, – в любом случае выполняется то или иное отображение референцповерхности на плоскость. Выбор эллипсоида для ГИС определяется многими факторами, в том числе удобством использования совместно с другими системами (например, системами спутникового позиционирования GPS или ГЛОНАСС).

В ГИС-программах при использовании различных эллипсоидов следует учитывать, что в настоящий момент точные и однозначные параметры связи имеются не для всех комбинаций эллипсоидов. Так, например, параметры связи СК-42 и ПЗ-90 известны точно. В то же время существует несколько вариантов параметров связи ПЗ-90 и WGS-84. Причем смещение объектов на поверхности Земли при использовании разных вариантов может достигать сотен метров, что для крупного масштаба недопустимо.

В этой связи, приобретая данные для ГИС из разных источников, необходимо получать вместе с ними также и параметры связи, использованные для перехода из CK-42 на WGS-84, если такое преобразование имело место. И именно эти параметры связи должны закладываться в программное обеспечение для получения корректных результатов.

Вопросы для самоконтроля

1. Перечислите основные виды векторного ГИС-анализа.

2. Какие типы задач выполняются в ГИС в рамках элементарного пространственного анализа?

3. Для каких целей используют операции пространственной статистики?

4. Перечислите основные задачи расширенного пространственного анализа в ГИС.

5. Для каких моделей представления пространственных данных в ГИС применим сетевой анализ?

6. Перечислите основные виды растрового ГИС-анализа.

7. Какие методы интерполяции грид-моделей наиболее часто применяются в ГИС? Раскройте их сущность, обозначьте основные отличия.

8. Для каких целей применяют картирование плотности, расстояний и функции картографической растровой алгебры?

9. Перечислите материалы, являющиеся основой для построения ЦМР.

10. Назовите модели данных для хранения ЦМР.

11. Какие задачи позволяет решать построение ЦМР?

12. Назовите модели, включенные в цифровую модель местности.

13. Каковы основные компоненты принципиальной схемы построения базы данных ЦММ?

14. В чем заключаются особенности трехмерного моделирования в ГИС?

15. Какие признаки характеризуют группу цифровых слоев, формирующих географическую связку?

16. Действия по геопривязке изображения в ГИС.

17. Виды информации, которые можно геопривязывать в ГИС.

18. Какие вилы анализа, которые можно выполнять на геопривязанных изображениях?

# 4 АППАРАТНО-ПРОГРАММНЫЕ СРЕДСТВА ГИС

Компьютерное обеспечение географических информационных систем включает аппаратную и программную части.

Аппаратная часть ГИС состоит из компьютера (или нескольких сетевых компьютеров с центральным сервером) и компьютерной периферии как для ввода данных в ГИС (мышь, клавиатура, дигитайзер, сканер, фотограмметрические станции, цифровые фото-и видеокамеры, геодезические приборы, GPS-приемники и др.), так и из ГИС (монитор, принтер. ЛЛЯ вывода данных плоттер, мультимедийный проектор и др.).

Программная часть ГИС включает операционную систему (WINDOWS, UNIX и др.) и специализированное коммерческое программное обеспечение для ГИС.

В настоящее время государственные, коммерческие и частные организации в большинстве случаев используют не собственные программные разработки по географическим информационным системам, а покупают лицензионные «коробочные» программные продукты, созданные известными производителями.

Число ведущих мировых производителей программного обеспечения по ГИС возглавляет компания ESRI Inc. (США) (www.esri.com). Одним из последних и популярных коммерческих ГИС-продуктов ESRI Inc. является ArcGIS.

Последние версии ArcGIS доступны в трех комплектациях под тремя разными именами в зависимости от функциональности:

Arc View (простая, стандартный набор ГИС-инструментов);

ArcEditor (функциональная, профессиональный набор ГИСинструментов);

ArcInfo (продвинутая; ГИСпромышленный набор инструментов).

Однако, независимо от комплектации ArcGIS будет содержать по крайней мере три основных программных обеспечения: ArcCatalog, ArcMap и ArcToolbox.

ArcCatalog напоминает распространенный менеджер файлов -«Проводник» операционной системы Windows. В ArcCatalog можно просматривать как пространственные, так и атрибутивные данные ГИС, в том числе и трехмерные. В ArcCatalog можно создавать файлы, папки, специальные метаданные, описывающие географические данные. Если данные являются файлом карты, то через двойной щелчок мыши можно карту открывать в ArcMap.

ArcMap - основное программное обеспечение пакета ArcGIS. Используя АгсМар, можно создавать и редактировать карту, слои, таблицы и диаграммы. Можно выполнять анализ и запрос как пространственных, так и атрибутивных данных.

Непосредственно обрабатывающие пространственную  $\boldsymbol{M}$ информацию инструменты сконцентрированы атрибутивную  $\overline{B}$ ArcToolbox. В ArcToolbox содержатся коллекции инструментов анализа. экстракции геообъектов. выполнению например  $\Pi$ O оверлейных операций, расчетов близости, статистики, построению поверхностей, конвертированию форматов данных и многие другие.

Если ArcGIS содержит ArcScene, то возможно построение по географическим данным трехмерных изображений.

Большим преимуществом пользователей программных продуктов ESRI является возможность использовать достижения мирового геоинформационного сообщества. Множество интересных их авторами на разработок свободно предоставляется сайте arcscript.esri.com.

Известными производителями программного ГИС-обеспечения выступают также фирмы: КБ «Панорама», MapInfo, Autodesk.

Ha белорусском рынке ДЛЯ обеспечения работ горнодобывающей промышленности используется ГИС МарМападег БГУ. Разработаны также приложения МарМападег для нефтеразведки, которые включают программные комплексы для построения карт изобар, структурных подсчета запасов нефтяных карт  $\overline{M}$ месторождений, оценки нефтеизвлечения.

# 4.1 Ввод данных в ГИС

Дигитайзерный ввод векторных данных. Дигитайзеры со свободным цифровые планшеты KVDCODOM, связанным  $\mathbf{c}$ компьютером. персональным  $\mathbf C$ использованием дигитайзеров выполняется векторизация по бумажным (пластиковым или др.) оригиналам (аналоговым картам) без предварительного сканирования с размером носителя от АЗ до А0. Аналоговая карта устанавливается на поверхности дигитайзера.

Работа по T.e. дигитализации, созданию векторного изображения, включает несколько этапов.

1. На цифровом планшете устанавливается аналоговая карта.

2. Координатные маркеры (тики) в четырех углах листа карты должны быть оцифрованы дигитайзером и введены в персональный компьютер вместе с координатами.

3. Выполнение послойной оцифровки аналоговой карты (т.е. последовательное создание векторных слоев рельефа, гидрографии и т.д.).

4. Редактирование ошибок цифрования, таких как недоводы, переводы, отклонения, дубликаты и др.

5. Выполнение преобразований из координат дигитайзера в географические координаты для загрузки в пространственную базу данных ГИС.

Основные ошибки цифрования обусловливаются следующими причинами:

механические повреждения аналоговой карты;

 наличие разного рода ошибок в самом оригинале аналоговой карты;

несоответствие соседних листов карты;

 человеческий фактор, т.е. ошибки ввода данных оператором и т.д.

Большим преимуществом дигитайзерной технологии являются: получение качественных векторных моделей с любых типов носителей картографической информации (бумага, пластик, ткань и т.д.), в том числе большеформатных без промежуточного сканирования.

На рынке дигитайзеров лидирует серия CalComp Drawing Board 111, которая представляет семейство профессиональных дигитайзеров для ГИС, а также САПР, картографии или просто оцифровки чертежей, карт, схем. В целом используемые в ГИС широкоформатные дигитайзеры характеризуются точностью – от 0,25 мм до 0,05 мм; разрешением около 10160 lpi (400 линий/мм).

*Сканирование.* Для преобразования аналоговых карт или фотографий в черно-белые или цветные цифровые изображения в растровом формате используются сканеры. Однако чаще всего после сканера цифровое изображение нужно дополнительно обработать до использования в ГИС.

Улучшение качества растра достигается за счет применения разнообразных фильтров: утоньшения или утолщения растровой линии, разделения или слияния их и т.п.

В настоящее время разработан целый ряд профессиональных программных продуктов, предназначенных для улучшения качества растра и полной обработки растровых изображений отсканированных чертежей, карт, схем, других графических материалов. Данные программы позволяют выполнять сканирование, фильтрацию растра, коррекцию линейных и нелинейных искажений, создавать и редактировать растровые и векторные объекты, векторизовать растр в полуавтоматическом и автоматическом режимах, выводить на печать готовый растровый, векторный или гибридный чертеж. видение повремення аналоговой карты;<br>
и нашими разного рода опибок в самом оригинале аналоговой карты;<br>
неповеческий фактор, т.е. ошибки ввода данных оператором карты;<br>
Есоответствие соседних летов карты;<br>
вольним премиу

Известными сканерами, используемыми в ГИС, являются широкоформатные сканеры компании Contex, например модели FSC 8010DSP, FSC 6010DSP и др. Технические возможности сканеров обеспечивают качественное воспроизведение цвета при работе с цветными или монохромными изображениями. Сканеры этой серии работают в полноцветном режиме RGB (24 разряда) при сканировании цветных оригиналов, а также в режиме выделения объектов и индексированных цветов, в полутоновом и черно-белом режимах.

*Векторизация сканированного изображения.* В процессе векторизации сканированного изображения выполняется преобразование из растра в векторные данные, которое часто называется растрово-векторное преобразование. Автоматизация векторизации сложнее по сравнению с растеризацией, поскольку векторному формату нужна топологическая структура, например, задание направления дугам, формирование левых и правых полигонов и т.д.

Специальные программы-векторизаторы (Vectory, Spotlight Pro, RasterDesk Pro, EasyTrace и др.) под управлением оператора на растровом изображении выделяют тематический слой, удаляют чужеродные объекты (например, следы картографической сети и надписей), выполняют фильтрацию, т.е. удаление шумов добавление и удаление пикселов, трассировку по пикселам, сшивку полилиний, оптимизацию формы линий и уменьшение числа вершин, выявляют топологические ошибки (самопересечение замкнутых контуров, недоводы и переводы), присвоение атрибутов сформированным векторным объектам.

*Растеризация.* В процессе работы с ГИС-технологией бывает необходимость представить имеющееся векторное изображение в растровой форме. Данное обстоятельство может быть вызвано двумя причинами. С одной стороны, после выполнения ГИС-заказа и получения картографического материала можно представлять заказчику растровые копии векторных карт. Растровый документ можно передавать на любых электронных носителях, пересылать по электронной почте; просмотр и печать растровых файлов возможны из любого стандартного Windows-приложения или из приложений на платформах Apple Macintosh и Linux. С другой стороны, растровую копию очень трудно редактировать и, соответственно, использовать для нового ГИС-проекта, что позволяет сохранять авторское право ГИС-специалистов. Векторизация сканированного изображении. В процессе вете<br/>ризации сканированного изображения выполняется преобразование и располнение. Автоматики векториков, предлагает располнения и системений и состоими пологическая

Преобразование векторной карты в растровое изображение выполняется путем растеризации. Растеризация – операция дискретизации векторного изображения, имеющего единую координатную сетку с растром, в результате которой каждая точка растра (пиксел) получает значение локального свойства той части векторного объекта, положение которой совпадает с положением пиксела. В процессе растеризации можно растеризовать векторы на монохромные, цветные, полутоновые растровые изображения.

В ГИС применяется два основных способа приведения данных к растровому формату: интерполяция и конвертирование. При всем многообразии методов интерполяции суть данного процесса в современных ГИС сводится к расчету значений ячеек растра непрерывной статистической поверхности по дискретным значениям векторных объектов (точек измерения, изолиний, границ или центроидов полигонов).

Например, путем интерполяции в ГИС-проекте по прокладке трубопровода могут быть получены растровые покрытия как цифровая модель поверхности рельефа и ее производная – карта уклонов; дистанционные поверхности удаленности от транспортных коммуникаций, населенных пунктов, существующих месторождений и др.

При конвертировании векторных данных в растр выполняется пространственное наложение векторного покрытия на равномерную сетку (растр). При этом значения характеристик векторного покрытия автоматически присваиваются пикселам растра, пространственно совпадающим с соответствующим векторным объектом. Обычно в растр переходят значения только одного значимого поля исходного покрытия, например, типа растительности.

Так, в ГИС-проекте по прокладке трубопровода для решения задач данного проекта указанным способом могут быть получены растровые покрытия типов растительности и почв, водных объектов, транспортных систем и инженерных коммуникаций с учетом категории, коридоров существующих трубопроводов.

# **4.2 Вывод данных из ГИС**

Для вывода данных из ГИС используется компьютерная периферия – принтер, плоттер, мультимедийный проектор, монитор. Также ГИС-проекты могут записываться на компакт-диски и другие носители, передаваться по компьютерным сетям. В отношении компьютерной периферии для ГИС предъявляются повышенные требования как по качеству геометрической точности графической информации, так и по цветопередаче, что делает эти устройства достаточно дорогими. векторных объектов (точек измерения, изолиний, границ или исигромлов политонов). Например, пубешались политонов)<br>
трудировода могут быть получены расповавате при политонов), пусто например, путом интерполиции в ГИС-проек

*Принтеры и плоттеры.* В настоящее время у ГИСспециалистов, работающих в области подготовки широкоформатных картографических изданий, особой популярностью пользуются струйные широкоформатные принтеры, или, как их еще называют, плоттеры. Рынок данного оборудования практически поровну делится между такими крупными корпорациями, как Canon, HP, Xerox и EPSON.

Подобно всем устройствам печати, плоттер имеет ряд важных характеристик, по которым можно определить, для чего он предназначен. В число таких характеристик входят: реальное разрешение, система подачи краски, тип струйной системы и т.п. [\(www.compuart.ru\)](http://www.compuart.ru/).

Струйные плоттеры делятся по типу струйной системы на два класса: термоструйные и пьезоэлектрические.

Фирмы HP, Encad и ColorSpan применяют в своих плоттерах термоструйные головки, a EPSON и Roland – пьезоэлектрические. При этом сторонники термоструйной технологии делают акцент на увеличении скорости работы, а сторонники пьезоэлектрических головок – на более высоком качестве оттисков: под качеством подразумевается более высокое разрешение, расширенный диапазон применяемых чернил и более точное управление размером впрыскиваемой капли.

Условно широкоформатные принтеры можно разделить на две категории. Первая – устройства с максимальным форматом печати до А2, вторая – с носителями формата А0 и выше. Первая группа в своем большинстве позиционируется как решения для окончательной печати и распечатки цветокоррекций. Эти устройства обладают большим разрешением, и многие из них являются многокрасочными (шесть и более цветов). С учетом невысокой стоимости таких плоттеров их может приобрести даже небольшая фирма. Устройства, входящие во вторую группу, обычно имеют более низкое разрешение и ориентированы на большой размер носителей. Данные устройства имеют более высокую цену по сравнению с плоттерами первой группы. Фирмы HP, Fncad и ColorSpan применяют в своих плотерах том сторолегии столожна а пессолестите сконические. При постолегии скорет на тель увеличения с конститует и соверения и соверения и соверения под подаления и соверен

Скорость плоттеров рассчитывается в основном в зависимости от используемого режима печати. Большинство устройств имеют от двух до десятка различных режимов печати, таких как печать с максимальным качеством, печать с максимальной скоростью, печать с уменьшенным расходом той или иной краски. Также скорость зависит от типа используемого при печати носителя, например, в случае применения толстых носителей (например, картон) скорость значительно падает по сравнению с простыми носителями.

Из известных моделей плоттеров для ГИС рынок компьютерной периферии предлагает модели HP Designjet Т, Epson Stylus Pro 9600, Canon Bubble Jet W7200 и W7250, Roland SOLJET PRO II EX, MIMAKI JV2-II Solvent и др.

Хотя использование трехмерной печати в ГИС, по данным Wohlers Report, не является характерным, появление технологии DESIGNMate СХ от Contex предоставляет картографам, геодезистам и специалистам ГИС множество уникальных возможностей. Например, технология DESIGNMate СХ позволяет реализовать трехмерную модель, созданную средствами практически любого программного обеспечения [\(www.sapr.ru\)](http://www.sapr.ru/).

Трехмерное моделирование в сфере геоинформационных технологий наиболее перспективно в сфере градостроительных приложений, конструирования и демонтажа зданий и сооружений, оценки последствий воздействий на окружающую среду. 3D-принтеры позволяют в кратчайшие сроки, без каких-либо ограничений и с минимальными погрешностями создавать планы любой местности, планы и модели подземного пространства.

Геоинформационная технология DESIGNMate CX от Contex в корне меняет подход к работе с клиентами. Теперь ГИС-специалисты могут просто и быстро, без использования специальных материалов созлавать  $\overline{M}$ наглядно демонстрировать трехмерные модели геообъектов.

#### Вопросы для самоконтроля

1. Каковы основные компоненты компьютерного обеспечения ГИС.

2. Перечислите составные части аппаратной компоненты ГИС.

3. Перечислите составные части программной компоненты ГИС.

4. Назовите примеры коммерческих программных продуктов для ГИС.

5. Какой прибор получил название «лигитайзер»?

6. Какие виды работ выполняются с использованием дигитайзера?

7. Перечислите основные шаги дигитализации.

8. Перечислите основные ошибки цифрования.

9. В чем заключаются преимущества дигитайзерной технологии?

10. Для каких видов работ используется сканирование?

11. Каким образом достигается улучшение качества сканированного изображения?

12. Дайте определение растрово-векторного преобразования.

13. Назовите специальные программы по векторизации.

14. Перечислите функции программ по векторизации.

15. Каковы причины необходимости растеризации векторных изображений?

16. Дайте определение термина «растеризация».

17. Какие виды растровых изображений можно получить в процессе растеризации?

18. Охарактеризуйте два основных способа приведения данных к растровому формату.

19. Перечислите компьютерную периферию для вывода данных из ГИС.

20. Какие требования предъявляются компьютерной периферии для вывода данных из ГИС?

21. Назовите общие важные характеристики плоттеров для ГИС.

22. Назовите классы струйных плоттеров.

23. На какие категории делятся плоттеры по формату печати?

## 5 РЫНОК ПРОГРАММНОГО ГЕОИНФОРМАЦИОННОГО **ОБЕСПЕЧЕНИЯ**

Высокая востребованность геоинформационных технологий привела к тому, что сегодня на мировом рынке действуют десятки организаций и фирм, распространяющих программное обеспечение ГИС, необходимое для анализа и прогнозирования погоды. Можно выделить несколько классов программного обеспечения, различающихся по функциональным возможностям и технологическим этапам обработки геоинформации. Однако при этом следует различать системы, свободно распространяемые, распространяемые коммерчески, и специальные разработки, выполненные под индивидуальные проекты и не обладающие необходимой универсальностью, поддержкой развития, изданной и популярно написанной документацией и рядом других свойств, характерных для рыночного товара.

Программные средства ГИС по функциональным возможностям делятся на пять основных используемых классов.

Первый, наиболее функционально полный, класс программного обеспечения – это инструментальные ГИС. Они могут быть предназначены для самых разнообразных задач: для организации ввода информации (как картографической, так и атрибутивной), ее хранения (в том числе и распределенного, поддерживающего сетевую работу), отработки сложных информационных запросов, решения пространственных аналитических задач, построения производных карт и планов и, наконец, для подготовки к выводу на твердый носитель оригиналов-макетов картографической продукции. Как правило, инструментальные ГИС поддерживают работу как с растровыми, так и с векторными изображениями, имеют встроенную базу данных для цифровой основы и атрибутивной информации или поддерживают для хранения атрибутивной информации одну из распространенных баз данных (Paradox, Access, Oracle и др.). Среди инструментальных ГИС можно выделить программные продукты компании ESRI, США (ArcView GIS, ARC/INFO Workstation, ArcGIS), a также AutoCAD Map (Autodesk, CIIIA), MapInfo Professional (MapInfo Corporation, CIIIA), *FUC Kapma* 2011 (Панорама, Россия), GeoDraw/GeoGraph (Центр геоинформационных исследований Института географии Российской академии наук, Россия) и др.

Второй важный класс - так называемые ГИС-вью веры, т. е. программные продукты, обеспечивающие пользование созданными с помощью инструментальных ГИС базами геоданных. Как правило, ГИСвьюверы предоставляют пользователю крайне ограниченные возможности пополнения баз данных. Во все ГИС-вьюверы включается инструментарий запросов к базам данных, выполнения операции позицио-

нирования и зуммирования картографических изображений. Вьюверы являются составной частью средних и крупных проектов, позволяя экономить затраты на создание части рабочих мест, не наделенных правами пополнения БГД. Большинство вьюверов позволяет организовать вывод оформленного картографического планшета на твердый носитель. Наиболее распространенным вьюверным продуктом являет-ArcReader (ESRI, США). Менее распространены  $c\mathfrak{g}$ **VistaMap** (Intergraph, CIIIA), WinMAP (PROGIS, Германия) и др.

Третий класс - это программные средства предобработки и дешифрирования ДДЗ Земли. Сюда относятся пакеты обработки изображений, снабженные в зависимости от цены различным математическим аппаратом, позволяющим проводить операции со сканированными или записанными в цифровой форме снимками поверхности Земли. Это довольно широкий набор операций, начиная со всех видов коррекций, через географическую привязку снимков, вплоть до автоматизированного дешифрирования земель. Среди данных ГИСпродуктов следует отметить ERDAS Imagine, ERDAS ER Mapper, Image Analysis for ArcGIS, Stereo Analyst for ArcGIS (ERDAS, CIIIA), ENVI (ITT Visual Information Solutions, CIIIA), *IDRISI Taiga GIS* (Clark Labs, Clark University, США), MultiSpec (Purdue Research Foundation и др., США), РНОТОМОД (Ракурс, Россия) и др.

Четвертый класс - программы-векторизаторы. Данные ГИСпакеты специализируются на сканировании, сшивке и коррекции бумажных планово-картографических материалов с последующей векторизацией их содержимого в автоматическом или полуавтоматическом режиме. Примерами данных программных продуктов являются AutoCAD Raster Design (Autodesk, CIIIA), Easy Trace (Easy Trace Group, Россия), ArcScan for ArcGIS (ESRI, США), MapEDIT (Резидент, Россия), Spotlight/Spotlight Pro (Consistent Software, Россия), Панорама-редактор (Панорама, Россия) и др.

# **РЕКОМЕНДУЕМАЯ ЛИТЕРАТУРА**

1 Абламейко С. В., Апарин Г. П., Крючков, А.Н. Географические информационные системы. Создание цифровых карт. – Минск, 2000.

2 Геоинформатика : учеб. для вузов: в 2 кн. / под ред. В. С. Тикунова. – М., 2010.

3 Геоинформатика. Толковый словарь основных терминов / Ю. Б. Баранов [и др.]. – М., 1999.

4 Гурьянова Л. В. Аппаратно-программные средства ГИС. – Минск, 2004.

5 Гурьянова Л. В. Введение в географические информационные системы. – Минск, 2009.

6 ДеМерс М. Н. Географические информационные системы. Основы : пер. с англ. – М., 1999.

7 Капралов Е.Г., Кошкарев А.В., Тикунов В.С. и др. Основы геоинформатики: в 2-х кн. учеб. пособие для студентов вузов. – М.: Издательский центр «Академия», 2004.

8 Коротаев М.В., Правикова Н.В. Применение геоинформационных систем в геологии: учебное пособие / М.В. Коротаев, Н.В. Правикова. – М.: КДУ, 2008.

9 Курлович, Д.М. Геоинформационные методы анализа и прогнозирования погоды: учеб.-метод. пособие / Д.М. Курлович. – Минск: БГУ, 2013. – 191 с.

10 Маккой Дж. ArcGIS 9. Spatial Analyst. Руководство пользователя : пер. с англ. – М., 2004.

11 Маккой Дж. ArcGIS 9. Геообработка в ArcGIS : пер. с англ. – М., 2004.

12 Миами М. ArcMap. Руководство пользователя : в 2 ч. : пер. с англ. – М., 2001.

13 Самардак А. С. Геоинформационные системы : электрон. учеб. – Владивосток, 2005.

14 Сборник задач и упражнений по геоинформатике: учеб. пособие для студ. высш. учеб. Заведений / Е.Г. Капралов, В.СМ. Тикунов, А.В. Заварзин и др.; под ред. В.С. Тикунова. – 2-е изд., перераб. и доп. – М.: Издательский центр «Академия», 2009 2 Геониформатика ; учеб. для вузов: в 2 кг. / под ред. В. С. Ти-<br>кунов. – М., 2010.<br>
3 Геониформатика. Толковый словарь основных терминов /<br>
Ю. Ь Баранов [и.др.]. – М., 1999.<br>
4 Гурьянов Д. В. Минаратно-программные ереле

15 Шипулин В. Д. Основные принципы геоинформационных систем: учеб. пособие. – Харьков, 2010.

16 ArcGIS Help 10.1 [Электронный ресурс] / ArcGIS Resourses. Режим доступа : [http://resources.arcgis.com/en/help/main/10.1/#/ Wel](http://resources.arcgis.com/en/help/main/10.1/#/ Welcome_to_)[come\\_to\\_t](http://resources.arcgis.com/en/help/main/10.1/#/ Welcome_to_)he\_ArcGIS\_Professional\_Help\_Library/00qn0000001p0000000/. Дата доступа : 01.04.2012.

Учебное издание

**КРАСОВСКАЯ** Ирина Анатольевна **КУРЛОВИЧ** Дмитрий Мирославович **ГАЛКИН** Александр Николаевич

# **ГИС-ТЕХНОЛОГИИ**

Курс лекций

Технический редактор *Г.В. Разбоева* Компьютерный дизайн *Т.Е. Сафранкова*

Подписано в печать .2015. Формат 60х84<sup>1</sup> /16. Бумага офсетная. Усл. печ. л. 3,02. Уч.-изд. л. 2,57. Тираж экз. Заказ .

Издатель и полиграфическое исполнение – учреждение образования «Витебский государственный университет имени П.М. Машерова».

Свидетельство о государственной регистрации в качестве издателя, изготовителя, распространителя печатных изданий № 1/255 от 31.03.2014 г. Учебное издание<br>
КРАСОВСКАЯ Ирина Анатольевна<br>
КУРЛОВИЧ Дмитрий Мирославлич<br>
ГАЛКИН Александр Николаевич<br>
ГИС-ТЕХНОЛОГИИ<br>
Курс лекций<br>
Курс лекций<br>
Курс лекций<br>
Курс лекций<br>
Курс лекций<br>
Симпьютерный диайн — Т.*В. Разбое* 

> Отпечатано на ризографе учреждения образования «Витебский государственный университет имени П.М. Машерова». 210038, г. Витебск, Московский проспект, 33.